$1\%88 + 21$  $9/49/1$ el O wig U1 J dwr g DABCH (DIDB68 G6,:8-CDAD<N6C9 DBEJI:G  $+DB$   $\geq$   $IN$ 

 $1) - 1$  $+(2420)$ #! + )0)- ' 2  $%5.0*$ 

 $\therefore$  C GGAANJH GHC ILDG $@=$ : SGSDB EJI: GHJHC $<$ 867A K 66 GEUII: GDG6 HL > 8= DG7NB : 6CHD.  $/$  > > (JAAC<867AH86C7:68=DG6C9/ > > 9D. HOV LDG@L: ANCHDB:: OK GDOB: CIH 9 NDJ **@DLNDJ86CJHNDJG=DB::A8IG86ALxGC<:DG**  $C$  ILDGGC< JHC< EDL: GAC: 696EI: GH , = H  $\vdash$  8=CD4D<N $\star$ H86AA9 DB: (Al< %6CNBD9: GC  $EDL: GAC. 696EI: G+6G. 8DB EASCI L<sub>3</sub>=I=: !$  $HGCO6G9 6G6$   $DB:(A< . . . . . ) = -8 = 86C$  $IGBCH: GOGIGJEID$ %7 H CD49: GH6C96G9  $DB: (A < . . . 86C1$  C6CH: G9616 JEID  $%7H$  $DL:KG=DB:JH:FJE-B:CJECG68J-8:56K$ 

6K G-< G69 6C9 LGH: I=GDI<=EJIHD, 67DJI  $6C9$ %7 HGHE: 8  $\angle$ K AN; DG DB: (Al< .  $9: K8: H = G 6G C 6GN$ EGEO 9 J 8 H6K6 467A ; CDB 6 K6G IND, B6CJ; 68 JG GHH:  $=$ IIE LLL  $=$ DB: EAI<DG< 8: GI $\approx$  95EGD9J8IH  $|C| =$ : 167A 7: ADL 6G;  $\angle$  : M6B EAHD, HJ8= ECD9J8IH86C7: ; DJC9 >C%6MHB JB ( :  $8: B7: G$ EE.  $3/90#$ ,  $/32/01$ 

1: HI=: H BDCH: GB68=>C: HH>AX: MH 6C96G K: GN B ED G6Cl  $/ = 6$ | 6G | = : NJ H  $9$  : DG  $/$ : 61 =: GDG86H $x$  9GI < 9: H  $x$ C8D9: 7G6@ $x$ EGD767>AH>86C6AH+HCJ8A6GL:6EDCH9:H<C BDA8JAGG9NO6B>8HHBJAGI>DCE:IGDAJB :  $MEADGB$   $2CC$   $6xBBG$ :  $19$ :  $H \times CGO$   $D =$ :  $G$ 

<span id="page-0-0"></span>"! &! " "!  $#$ 

%6<061 JC C A : 06061  $\star$  %JH8 + 0K8 : +6CH6 A+E2+E% (A6NG \$SCJMHDIL6G  $%6@c < 6$  DD9  $\mathscr{D}$ : D  $JHDB$   $SOc<$   $$67$ :  $Atc/$   $DG$  $('N\& T \to \text{ES} : DG\& = DC$  $A68@C$ : GEN  $1DIG LC/$ : 7H. !' 7 \*: A 6 H H 9 K 6 C 8: 9 + N H : B 6 G  $%$  $%$  $\oplus$   $\oplus$   $\oplus$   $\oplus$   $\oplus$   $\oplus$   $\oplus$   $\oplus$   $\oplus$   $\oplus$   $\oplus$   $\oplus$   $\oplus$   $\oplus$   $\oplus$   $\oplus$ 

#### <span id="page-1-0"></span>"! &! '  $\mathbb{S}^{n}$  #

6EEA861 SOCHG FJSSC<K6H CJB:G86A  $86/8J/6J$   $\Sigma$ CH,  $=$ : 167A, 7: ADL  $\cancel{20}$ NH G6I: HI $=$ :  $:6H:$  H  $8DB$  EJI: GHC  $G8:$  CIN  $6GH$ 

, =: HE::9 D, I=: H B 68=>C H>H9>;:>&JA ID  $8DB EG =: CO$  $\frac{1}{2}$  (  $\frac{1}{2}$  16; AD6  $\frac{1}{2}$  ED2C DE: G61  $\frac{1}{2}$ DC E: GH8DC9 HJ8=6H EAJH  $6($  \$ (DG  $H$  )  $\sqrt[3]{6}$  61:  $$$  ( + !CI=: B  $$$  IDAGI:  $H.E.$  GBDB EJI: GH=69 6 EGD8:  $H+C < HE$ : 9 GSN  $D \ll 6$ ;  $\Delta$ EH  $$$  (+ ! 8DJA9 HD4  $\&$  6  $EGJYAB \mathcal{L}$  $H$  8DC9HL =  $8 = L$  DJA9 16 $@$  6 (  $HDB$ :  $=$ DJGHID8DBEAI:  $=$ : ! %  $+$ : FJD6  $GCCCC$ \$CJM $H$  $I \cdot B$ : H; 6H:  $GI = 6C$  $I = H$  GSNH + E: : 9  $\star$  CO I = : DCAN B EDG6CI :68IDG (DL : G8DCHIBEIXDC ; DG: M6BEA \*H6AHD  $K$  GN  $\triangle$  ED G6Cl, =: ! % +: FJD 68DCH B: H  $B: 6L 6I H L =: 66H =: 6C =:$ **JHHTDCAU**  $B: **6L6**$ 

 $(121) - 7$   $)2$  7 .,  $/32/10$ 

6K: NDJ: K: G: ME: G: C8: 9 6C6EEA861 > DC1=61 T=6C<HUDG7: =6K: H>C6CJC: ME: 81: 9 B6CC: G DL 67DJINDJG8DB EJI: GHJ99: CANGJCCSC<D=  $=NHHJ$ :: =6EE: CH  $*$ : HDJG8: **HDHAD**  $\%$ DC SHBDC IDI=: GHBJ:  $*$ : HDJGS: %DC\*DG\*H/ \*C9DLH, 6H@%6C6<: GDCH: GD9H  $1.068$   $\frac{1}{6}$   $\frac{1}{6}$   $\frac$ 7JIIDC @NTGHBDQU6C9 A:I 8AS@DCTGHBDQU  $L =: C \rightarrow$  6EE: 6GH 1 DJ L $\rightarrow$ AC: : 9 I D=6K: 69B SCHIGEIDGEGKA<IDGICI=>HIDDA

8GDHH=: IDED, GHBDCNDJL>ANH: : : XK I67H  $'$  K GK  $\leq$  L (- % B DGN  $\pm$  @609 & ILDG@ AS@  $DC6OND$ , I=: H  $6C9 NDI$  L  $AAH$ :  $6=DHD$ 

699 \* > DO6AE6G6B: 1: GHHJ8 = 6HEGD8: HHH HOKS: H6HDB561: 9=6C9AH6HDB561: 9 BD9JAH  $E=N+86AB$ : BDGN 9 $\star$ 6681 $\star$ GN 39 $\star$ 62HDG $\lt$ : CILDG@68I\*K\*N, (8DOC.8I\*DOHA\HI:C\*C<  $EDGH: 18$ ,  $DI =: G \leq I NDI$   $L \neq AH: 6 KGS: IND$  $G6A \& B$ : < $G6E=H9$ : E:  $C92C < L = 8 = D I =$ : ::  $K$  $167$ HNDJ = 6K; HA8I: 9

 $H / =619D$  H6AN  $=\pm$ HB : 6C  $9B$   $H: 9A$   $H<sub>6</sub>$  7  $H<sub>6</sub>$ 8DB EA861: 9 6C9 I=: 7: HL6NIDJH GHBDC + IID  $HE CO HDB: I+B: JHC $\lt 3$  7: DGND =6K 6$  $EGD7AB$  ( $ABC < L$ ) = GHBDCL = : C6AN=IL : A  $L \times K$  NDJ 6C $\cdot$ 9:6D L=61 $\div$ ICDGB 6AHDI=61  $L =$ : CNDJ JH  $\frac{1}{2}$ IGNG<ID9>6<CDH 6EGD7ABNDJ  $L \rightarrow A\rightarrow T$ : 67A IDHEDI I=: 67CDCB 6A' ; 8DJGH I=:  $:\mathcal{A}I$  IDDANDJ H=DJA9 JH  $*H =: . 6H@$ %606<: G  $H6G \nless 7N@N6C \nless 1GA \nless A : A! : H:B JAGC \n DIHN$  $6C9A$ ; 848 GC  $\times$  DC  $+16G$ , 6H $@$   $\%$ 6O6  $<$  G L =  $8E$  $L \times AD$  :  $C \times K$  NDJ 6 < DD  $\cdot$  9: 6 D,  $L = 6$  W  $k$  De  $c \times DC$ DGCDILDG@C<

, =: \*: HDJG8: %DC>IDG>H6HB6AAHJ7HID; I=: JI-ANN 86AA 9 (: GDOB 6C8: %DCHDG E: GBDC , =>HIDD486C7: 68I:×/6I:97N<DcC<IDI=: +16G 7JIIDC @NTE: GBDCU6C9 A: 1848@DC TE: GB DOUL =: C  $\frac{1}{2}$  6EE: 6GH DL : K G E: GB DC  $\frac{1}{2}$ H K: GN8DB EAM = $\times$ =AN8DC; $\times$ J G67A 6C9 =6HL =6I 6EE: 6GHI D7: I=DJH6C9HD, L=6I 6G 86AA 9 **600 KOO B IS HOOK ISO F, THE IS IGHT OF STORT**  $K$  GNL $\mathcal{D}$ : HA8I $\Sigma$ CD, E6G6B: I: GH+::  $=$ IIE I: 8=C. IB  $\mathcal{B}\subseteq$ **C. IB**  $\mathcal{B}\subseteq$ **C.** IB JHA7GGA 88 6HEM; DGC; DGB 6I > DC 67DJI  $I = \frac{1}{2}$ HDDA:GDB%SGGHDI. = $\frac{1}{2}$ HCDI6IDDA:DG  $CDE=N:H$ 

 $]-36! - $$  / %  $.30#$ % % 1 el Jhri Jrrguxp ACUM6 E6168HDG

 $! - 23 - \%! - 22/8 \cdot 24\% 31 \# \%$ 

<span id="page-2-0"></span> $IIVIB DG 9$   $\approx$ ;  $8JAID$ ;  $C96L9$ : HA8I  $DCD$ BJH8 HCAD66AHDGH6C9BN  $H\pm$ : AK:  $H6G$ C: 6G86E68>IN6CNL 6N ! D886HDO6ANHG 6B HOCk IGHGAGED COGH 36XD H&HL EIED; 84HL EI 6C9 9DL CAD69: 96:: L % | G68@HJHC<: G: 8G9>H!G8:  $\angle$ SIL>= B6ODC8DBEUGE6HH  $DL:K G! L DCV EGN: DGB JH8 SCMH N$ 9: < C69: 9 FJ6AN : DGB6IHAQ % (S! V9 G6I = : G E6NI=: H6B: E: GIG68@8DH; DGI=: DG<C6A  $L = \equiv \equiv$  FJ6ANACHAHY . : DOB616J95D6C9 TGEU8DE> HCADHN: DOB61H: DGE: GHDO6AJH 6H!  $C:9I = B$  ! GHCI G8DG9 A67: AHG6AGC <G61: GEOD>H7NHAAC<9:<G69:9FJ6ANBJH+8  $L = A : AB \times OB \times L = : S - B : 9 \times 9 J E A . 80 J E A .$ E68@SC<6C99+HG7JI+DC8DHH!CHDB:86HH  $I =: 9DL$  CAD69: 9:  $A$  H C8AJ9: T  $\approx$  6A\*  $\times$ =IH %606<B: CIU \*% 6AD @DL C6H8DEN  $EGD: 8I$  sDC  $L = 8 = B6NAB + JHDCBJA$  sEA 9: KS8: H6C9 @: ESC< 768@E8DE>H

DGHK GGAN 6GH! 69B SG 9 6C6A: GD6I SK 7 JHC HHB DO: A69DEI: 9 7 NDCAC B JH8 H GKS:  $%6 <$ C6UC  $=$ IIE B6 $<$ C6UC 8DB L $=$  $\frac{1}{2}$ :XO 8DO HH: CIL + = I =: 'E: C + DJ ® : HD IL 6G  $E = ADE = N H$ :  $=$ IIE B6<C6IJC 8DB  $\&$ CDDE:CBJH8 !IVHCD <G6IH8GII=6IINE>86AxC9JHGNG8DG9xC< 8DCI G68I HG6G AN; 6KDGI =: 6G \* HH 6H9: H8G7: 96I  $=$ IIE B6<C6IJC 8DB  $\angle$ CDL=N H %6<CGIJC. VH: DJC9: G"D=C J8@B6C: MEAS+CHDC  $I =: \mathcal{L}$ , DE6< JC9: GT/  $= NL : 6G$  CD : KAU  $%6<$ CGIJC. LDGGHL  $\rightarrow$  = 6G  $\rightarrow$  1VH9 $\rightarrow$ G 81AN CDI  $G8DG9$  /67: AHIDB  $6GQ11 =: \angle GBJH8$ D. %6<06IJC B:B7: G + \:: : H < D9 < 81 ANIDI =: ID%6<C6IJC: 9:16>AH6I  $AGB$  $=$ IIE B6<CGIJC 8DB  $\angle$ CD;6F59DLCAD69 BJH  $H$ 

%6<C6IJC: + 16AHD; G: C9ANID; + HB: B7: GHL=D 86C688: HHB JH8 7NDCAC: HG6B  $5x = x = DG$  $AD$  7609L  $D = 609$  7N  $9D$  CAD69  $\&$  6 KGG IND  $\sim$ . DG7 $\pm$ H6C9ADHAHH/. **ADHHN** %(  $9 \times 64$  DCB 6IH ATJB 6G  $\pm$ bC8AJ9: 9 L  $\pm$  $\mathbb{S}^-$ 

BDH; DGB 61 HDG6H6 H E6G61: 9DL CAD69 %6<C6IJC 9D. HCDI JH \*% 6C9 68IJ6AN : C8DJG6<: HB: B7: GHIDH=6G JEIDI=G: 8DE>: H  $D_i$  6ATJB HL  $\star$ = : G  $\star$  C9H6H6 L6ND  $\star$ CJ GD9J8SC  $\lt$  $I =: B ID =: H G S S$ 

 $=$ IIE B6<C6IJC 8DB  $\angle$ CD $\angle$ K 7JIAB $\pm$ :9 IDDC:  $6A$ JB E: GG  $69$  E: GB DCI = K: CJH D.  $I =: B JH8 SC ODC SDB B : CBSAED986HHHFGADL : 9$ %6<06| JC = 6HA7: C6AI: CBH: DG8DBB: C6B6A ASCHO FILE: KG6B: B7: CHE FE8600D 7: H=6G9L>I=D=: GH!CH: 69D|IG6I>C<I=:  $8JHDB$ : GA@ 68GB  $x$ C6AL  $x = GH$ G8I $x$  \* % 6C9 A <6A = G6I H %6<C6I JC GA + HDCI =: = DODG  $HM: B$ 

%6<CGIJC: HJEEDGH6L>9: K6G NDBJH86A  $861: S: H: CEB B7  $>$  Cl &: L  $<$  / DGA9$  $A81$  GDC  $86 * DB@"600 \neq DE A$ : H6C 9 AGHH86A%6<CGIJC: GK > LH6C9 HA8IHDCAN  $D =: BJH8HJ7B+1:9!W: DJQ9I =:$  $B$  JH856CH $\pm$ E6C9 G8DG9SC<HID7: K: GN= $\times$ =  $FJ6A/N$ .  $=6I$   $H6.9$   $9DCV$ : ME: 81  $ID:2C9$   $ADHD$ . B6DGG8DG9 A67: A6G+HHDC%6<O6IJC R  $I = D I \Leftarrow B D H 6G 16ACl: 9 E CD: HH DO6AB JH86CH$ 6C9 8DB EDH GH 1 DJ 86C; C9 DJI; DGNDJGH A 7N 70DLHC<I=: 603HAH6C9768@<0DJC9  $\mathcal{L}$ , DGB 61  $\mathcal{L}$ CDC1=: %6<O61 JC L: 7 HH: 6C9 AH:  $CSC$ < $IDI = : SGAJBHL$ ;  $I = I = : DCAC$ . BJH $8$ EAGN GDGG:  $I =: 9:361A$  EAGN GJHH  $9D7:$ AGH = 7JI I = : G  $\star$  FIGC  $\star$  EG HHK T/ : 7 UEAGN G  $d = 11E$  < G61 JC EASN G34 HJ 67DJI 6H  $L: A \$ %6<C6IJC 6ArDD::GH6:G: +DC<DI=: 6N9DLCAD6961=IIE B6<C6IJC 8DB ID96N & D: I=6I 6 T%6<C6IJC U6CCDJC8: B: CIDK G46N HOGORJ8:9ID:G: HG6B SC<6J9DEGK SLH  $JCA$ HNDJ $A$  $\infty$  $G$  $H6B$ : B7: G

%6<06| JC B: B7: G + + 5 + 6K6 + 67A DC 6| = G:  $60CJ6A$  $B_{\text{DQ}} =$  $6C9$   $A\cdot 15B$ : 76HH9JGC<L=>8=1>B: NDJ86C9DLC4D69DG HG6B 6HBJ8=BJH86HNDJA@ID6CN9:KS8:  $1DJ < IID@$ :  $EL = 6I$ : K: GNDJ 9DL CAD69: K: C $\geq$  $NUGB: B7: G\pm\text{\textsterling}: MEGH, =: I=G: BDC = 6C9$ 60CJ6ADEI>DCH>C8AI9: 6 HK C96N: G: IG6A

<span id="page-2-1"></span> $!$ ; NDJ JH I=:  $'E$  C+DJ $@$ : B6 $@$  $=$ IIE 6B6CD@@ : DG  $\overline{C}$  =N=B7DM  $=$ IIE LLL<COB: DG<br/>cEGD? 8IHG=N=B7DM B JH8 E46N GH L =  $\&$  =  $\&$  28AI9:  $\&$  1: < G6I: 9688: HH

#### <span id="page-3-1"></span> $\overline{\mathbb{S}}$  # "! &! '

ID%6<C6IJC: JH I=: AC@J>A >CIDI=: HDIL 6G IDH<C JE: DGNDJG%6<C6IJC  $B: B7: G \neq E$  %6<06 JC L  $\cancel{a}$ 49 DO6 : D. NDJG  $B: B7: G#E::: ID =: ECD.8$  $=$ IIE B6<C6IJC 8DB  $\angle$ CD 6F59DLC4D69 DE:  $\mathsf{C}$ DG: M6B EA  $*=N=B$  7DM I=: 9: :6JA B JH8  $E/6N$  GC-7J $U$  $=$  6H  $=$ : AC@JC9: G  $=$ : \*=N=B7DMB:  $CJ$  9> I=: CHA8I (Al  $\lll$ OH8=: 8@ %6<C6IJC: +IDG: 6C9 8A8@DC(G:: GC8: HCI=:  $(A \ll CL \ll 20L$   $|C| =: \%6 \ll 200C$  + DG EG:: GO3: HL > CODL 8AS@ =: AC@ 6:1: GT: 16C 88DJCI 6IUIDH<CJE:DG%6<C6IJCID:CHIG  $=$  ECD? 8 < IHI $=$ : 8G9>1 AEDG K $\sharp\sharp$ I $=$  $\sharp\sharp$ EG:: GC8: HL SC9DL ID: CI: GNDJG688DJCI COB 6 DC 609 ND GODL CADS : DB 6  $EG::GCS: DCS: NDI = 6K: H<sub>5</sub>C: 9JE$ 

 $EG$ : GODL CAD69 $SC$ B JH8 $SC$ l=: CDC EGDEG = 16GN \$ : DGB61  $=$ IIE ;A68HDUGS:DG $\leq$ CI ;DGHB6AAH; $\Rightarrow$ H  $L = \times =: H$  FJ6AN \$; AH86C7: EA6N 9 95G81AN7N\$SCJM76H9BJH8EA6NGH6C9  $\Pi$  GSCHBD9: 9U>CIDI=:  $D =: G$ DGB6IH6HC: : 9:9  $H: = IIE$  LLL  $IGO-BDBSC < BC$   $8$ 7SC 1G6CH8D9: !; NDJ EAGCID7JGC6J9SD H

NDJ B6NL6CIID9DLCAD69I=:  $AGC: G'$  :  $; A H$  $I = 6186C7$ :  $7J$  $C$ :  $9ID$   $H9$  $S$  $8I$  $A$  $6C9$  $H$  $C$  $E$  $I =$ :  $IGG-BDB2c H: E + : | = | 688DB E6CNEc : \times | G |$  $:$  GDB 6 H6B EA 9DL CAD69 E6<: IDH: I=: DEI\$DCH 

 $\frac{9}{4}$  $\frac{3}{5}$  ! -  $1^*$  ! - 1! 9 +/ )/ >  $+7%$ 

<span id="page-3-0"></span> $!=69$  I=: G8: CIB  $\star$  DGUC D 9 GDEE SC BN K: C: G67A 8x86  $+66E26JGH+6C9=$ : A9  $8DB$  EJI: G6C9 7G6@ $C < I =: 6J9D$  68@D: D I=: 8GBUY 7D6G9 (6GG-8JAGGANJC, DGJJO61: 6H!WG  $7:$ : CJH $C$ < $I = 26$ JGH6HBNEDG67ABJH $8$  $E/6N G / = A!B$ :  $MC < I = 26JGH$ ! 9:8-9:9  $L$  6H  $+$   $B$  :  $ID$  <  $I$  69:9 $+$ 86I : 9 EASN  $GL$   $+$   $=$  BDG 86E67>Al>: HHB6AAGH+Q 6C9ADC<: G7611: GNA=: ! :DJC9L=61!L6HADD@C<:DG>Cl=: +6C +0 +6CH6 AE2 + E% ( A6N G

<span id="page-3-2"></span> $=$  A  $\equiv$  2  $\pm$   $\pm$  A  $\approx$  = 16 C  $\approx$  K  $\approx$  NHB 6 A  $\approx$ U=x=7N UL\$:609 U  $I = 800$ .  $=$ : EAGH  $*86H$   $*28A19$ : H6  $B \times 80D + EDG + U +$  $IGGCH: G$ 867A \*\*\* 6849:9 6H: GDB \* C\* EA < :  $6 \times 500$   $6 \times 600$   $6 \times 100$   $76 + 8$   $E699$ : 9 :  $6GJ9H6G$   $\times$   $8A9:9$   $6B$   $\times$   $8D+$  $86$ GD HAD 6  $U956 \times DO64$$   $H8G:C6C9$ 8DCIGDAH;DGEDL:GKDAIB: 6C9B:CJHA8I>DC  $84E =: OS: I =: BD. Q6B: 7JI I =: 84E + I$  $E/6H \gg A \gg 1 =: G/H D I =: 86H I \times 39: CO6/M I =:$  $86H$   $8DB$ : HC  $8DADHCOAB9SC < 7A68@L = +$ : < $GBN$ 7A: EJGEA G9 609 DG6C<

 $= 1.45 \pm 2.5 = 6$  H6 CDC G EA68: 67A \$> = > B !DC 761: CNI=61 AGHHJEID = DJGHDC6; JAA8=6G<:  $6C9$  $D \times C$ : GOGAHDGS-:  $B$  D<sub>9</sub>:  $A \rightarrow B \rightarrow D$ 86G9H CDI >C8AI9: 9 86C 6K6267A %8GD+ EGEK-9: 699 FOGAHDG-6<: JEID &D 2H 6 EAGN GHJEEDG-SC<BJH86C9ED986HHSC%( /% H&JG/% '<<.DG\*H \$  $609 * %$  $:G:$  $>$  JC H:DOB 6IHI=: A E2 + E6AHD=6H  $6C$  %  $669$   $D$   $G$  8:  $\star$   $GL$   $\star$  = JEID H6I  $\star$   $DC$ EGHIH6KD8:6C9 %G69>DG8DG9:GJC8LOCI>DC  $AC = 30$  J  $AC = 1.20$  J  $AC = 1.30$  J  $BC = 1.30$  $JE < 69$ : 67A : CEB I=:  $+6C$   $+$   $@$  : 7 $H$ : 7JI  $+$  6AD GE468: 67A L  $\frac{1}{2}$  = l =: ' E: C +DJ &: \* D8@TDM  $21@7DM \times B L 6G = H E L L L E G B @7 D M D G$  $I = 6I = 6H$ : C=6C8: 9 :: 6 JG H6C9 EAI<  $\triangle$ CH

> "! &! ' "!  $#$

 $\mathbb{S}^{\prime}$  # "! &! '

<span id="page-4-1"></span>! JH BN AE2 £ L \*= ; XB L 6G K 6  $B \mathcal{B} \mathbb{D}$ + AGHH 86G9 ;DG6 IDI6AD.  $$(:6GJ9H.=$  $HD652: 6C9 + DON\% *$  $E/6N$  G, JANG 8=6G  $\leq$  HC AHHI =6CI = G: = DJGH7N  $8DC: 8155 \times 11068DB EJI$ :  $G=CD \leftarrow I =: +$ 867A - C9: G-7JOU \$ CUMI =: CI: GO6AHDG6<  $6C9 I =: MEGCHDC 86G9 : 68= HEL : 9JE6H$  $H E6G61: 9G4K HDC8: 8DCC: 81:9: 9DCD JH I =:$  $E/6N$  GL  $=$  % $E/6T$ -DI /  $E/6T$ L H 7JI I=:  $H\text{N}$ C8HL  $\frac{1}{2}$  /  $\frac{1}{2}$ C9DL H%: 9 $\frac{1}{2}$  ( $\frac{1}{2}$  ASN G DGAGI: GH:  $\mathcal{L}$ HG8I $\mathcal{L}$ CH  $\%$ JH8: $\mathcal{A}$ H86C7: 9G $\ll 9$ 9 CDEE: 9 SOIDI=: % JH8; DA9: GSCI=: EAGN G  $HD6 < L =: G I =: E/6N G9: I: 8H =: B 6.1: G =:$  $- + 867A + 9 + 8DCC 8I: 9$ ,  $= : B : CH6G : 6H NID$ G69: K: CDCI=: HB6ANH8G: C6C9 G6HDO67AN : 6HNIDO6K $\leq$ 6I: L $\neq$ =I=: 8DCIGDAH! JH ' $\lt\lt$  $DGT+16CO$  \$ BJH $8;$   $\land$   $H6CO$  ;  $DJOI =:$   $HDCO$ FJ6ANID7: : MB: AACI !; 6ATJB 6G + H: B7: 99: 9  $\mathcal{L}$ l=: BJH8: $\mathcal{A}$   $\exists$  9HE46NHDCl=: H8G: C9JGC<  $E/6N/68@1 =: H6G: CL \rightarrow H+J1D$ ; IDH $6K$   $ED: G$  $%DG$  SCDCB6 SDC  $*$ H6K6 $*$ 467ADCI=: +6C  $*$ FQL: 7  $H\sharp$ : 6 = IIE LLL H6C9  $\star$  @ 8DB 8A EO E : H

 $, =: L6$ GGGCIN $\mathcal{L}$  $JNH$   $A\text{H} =:$   $A\text{E} 2\text{E}$  :  $DG$  $I =: + HDC$  N 6G

<span id="page-4-0"></span> $% 230\%$  )-36 .  $&5!0\%$  & 2(% . -2(  $! - 3! 07$ 

. =: HDIL6G 9: H8G7: 97: ADL 86C7: 9DLCAD69: 9 61  $=$ : AC@HEGEK-9: 9 DG8DE-> 9 DC1 D6 - + : AGH=  $9GK$ : 6 I =:  $($ , + 6xG6MB:: I x  $K$  D : K G  $EAGH$   $8 = 8$   $@ = 1$   $DCAC$ .  $E68$   $@ < 1$   $B606 < 1$   $B$  :  $C1$ IDDA>C8AI9: 9 L > = NDJG & S>CJM9+HG7JI>DC : SGHI 6HSCH6A16I SDC SHDI: C 2 HI 6 8AS @ 6L 6N

I uhvf r edgal RK

 $=$ IIE LLL GHBD76A9>DG< G: &- :CG6A (J7A8\$8: CH HDJG8: 8D9: 6C9: M8JI67A) E68@ << H; DG: 7>6C - 7JQJ6C9: 9DG6  $GH$ BD76A9> $H$ 6\$ $AN$ DO9 H: 7:ADL  $H$ :: IBJH8  $I: M: 9 \times DG!! 6 \times HID7: EDL: GJANI$  $A \times = I L$ :  $\times = I$  6C9: 6HNIDJH: 6IJGH  $C$ 8AI9:  $[CL: GJA: M: 9\frac{1}{100} = HNG6N = \frac{1}{100} + 100]$  $6C9$  6JIDB 6I  $\frac{1}{2}$  8DB EAI  $\frac{1}{2}$ C  $\frac{1}{2}$   $\frac{1}{2}$   $\frac{1}{2}$   $\frac{1}{2}$   $\frac{1}{2}$   $\frac{1}{2}$   $\frac{1}{2}$ 69K6C8: 9 (DCI AS@%>9>EASNGDEGDD AH:  $CSAR$  DO  $<$  C Go  $: 9\%$  ! ;  $AH$  (DL: GJA +8DG / SOBGIDFJS@ANHIJE6BJHSH8DG +C EE: 1 %606<: GIDHDG 609 6 EEANI: M HO EE: IHI: BEAGI: HDGH8G EIH-H BJA JEA K GHDCHD,  $$AR$  DC9 6JIDB 6I  $$6$ ANH A 8IHI $=$ : 8DGG81 KGHDC JAA SC\$AAN DO9 9D8JB: CI61 SDC

> <span id="page-4-2"></span>"! &! ' "!  $#$

 $AD = 94566BJH8HDO: L+= GH8DT6A9>6C9$ \$AN $DC9$ 

7DK: GEA T&: L / DGA9' G9: GU 6B: %6E 8DB 76I

"I &I "  $\mathbb{S}^{\prime}$  #

<span id="page-5-0"></span>7GDLHG6C97J>A>C-HGJ>9: %D9:GCJHG  $\triangle$ CI: G68: L $\neq$ = 8DC; $\ltimes$ JG67A 8DADGH;DCIH6C9  $@NDB@HDB@H$ 

OeuhSadg RK  $=$ IIE LLLASTGEAGC8DB  $G: :: CD 8 - : C G A (J7A8 $-8 : CH H D G).$ 8D9: 6C9: M8J167A E68@ << H:DG :7:6C - 7JQJ6C9 ' E:C+ + :9DG6 \$7G(A6C  $\pm 6/$ : 76EEA861 $\pm$ DC; DGEGD? 81 EA6OCSC< BDC > DGC<6C98DCIGDA! + 168DA%67DG61 + X: IDDA IDEASC BDC IDG 609 8DCI CEAECED? 8IH609 = 6H6 G8= / : 7 SQ : G68: 1=61 EGDKS9: H69: H@DE As@ JHG ME: G  $\frac{36}{2}$ :  $\frac{1}{2}$ : I: 6B B: B7: GH86C16@  $EGG \text{ } \mathcal{L}$  =:  $EGCCC \text{ } L = \mathcal{L} = B6@H\text{ } EDH\text{ } H \text{ } A \text{ } ID$  $=6K$ : G6AI $\cdot$ B: EAGOCSC < !IL6H9: H $\ltimes$  9:DG6  $H_0$ : CGGDL =: G B JA  $E$ A EGD? 81 HGC9 G HDJ G3: H  $\triangle$ C : G681 ID86 GGNDJI I=: LDG@ -CH2 : 68DB E6CN  $!I$  B 6@ H EDH+7A ID8DB B JC $8$ 6|: L  $\lambda$  = D =: G 8DB E6ONIDDAH EGDK93C<6L9: HID /: 7 HGK-8: HID-BEDG-6C9: MEDG-9616

 $=$ IIE AANEDO DG<br/>c $\overline{a}$ Od Sr gg RK G: &- : C: G6A(J7As\$\$8: CH HDJG6: 8D9: 6C9 < CG-8:M&JI67A \$>AN(DC-9 > H6BJH~8 : C<G6KSC<EGD<G6BJHC<1: M76H9SCEJI 9: KDI: 9 IDECD9J8>C<I=: =><=: HFJ6ANN=+:: I В ЈНЗ ЕDНН7А !I7GС<НI=: 6:Н=:I>SHD; 1069 \* \$DO6AN: C<G6K: 9 B JH+8 ID8DB EJI: G **EGCIDJIH** 

With Ogx{ Grf xp hgwdwlr g Sur rhf wR  $=$ IIE LLLIA9EDG< G:A8:CH9D8JB:CIHG

, %\$( 6C9 EAS-CI: M; DGB 61 H7NK6GEDJH  $GJI = DGH$ , =:  $SCJM$   $DB:B: GGJZC$   $CD: 8I \neq 6$ 8DAA8JCD, JS9:H) H6C9 '/, ' 9D8JB: CHDC6L & K6G ND IDESH SO849SC H: ANHOSEIX CILDG@BDC; XJGGISDC : AHNH: BHEGCI SC H& UGIN 609 768@LE

6B: %6E;DG%>99A 6G=

## WischDRK

\$:;I, GEA

 $=$ IIE IGEA6HDUGE: DG< CIBNL $\mathcal{A}_P$  G: & : C: G6A J7A8\$ \$8: CH HDJG6: 8D9: 6C9 "6K6 : M8J167A, GEA  $\star$  68AC: D, I=: EDEJAGG 7D6G9<6B:TMH A&HUL=>&=>H6IJGC76H9 HG6I: <NL 6G<6B:, GEA 6AHD68IH6H6<6B: :  $C \lt C$  6ARL  $x$  $<$  8G61  $x$ CCD, 8JHDB  $\lt C$ B: HL  $x$ = HHB >AGB: 8=6C>8HID M+H6C9 A&H!IHJEEDGH DCAC: EAGN C: IL DG@EAGN EAGN 7N: B 6>A 6C9  $HCA$  EAGN GKH ! DG=D H61 ! 8DB : HL  $\lambda$ =  $9$  $\times$ : GO B6EH6C9 I=: DEI $\triangle$ CID9DLCAD69 BDG  $\pm$ GDBDCAC GEDHIDG H%DH<6B $\pm$ H6@E468:  $9JGC<sub>0</sub>/DG9/6G! I=DL<sub>0</sub>=I=G6GBDHHD$  $E/6NDI =: G8DC.$  ASI  $H A @ I =: 8.6EDA DC.8 L 6GH DG$  $DGP D =: *C H * : FJ G H' 6K6$ 

 $N$ hugho $V$ r xuf h RK  $=$ IIE LLL @GC ADG G: &- : C G6A(J7A98\$->8: CH HDJG8: 8D9: ;DG 6AAEAGI; DOB H7NI=: \$ SCJM8DB B JC > N

<span id="page-6-0"></span> $\lt$  - \$2(% 1#! 0 . % 1 .  $=$  $!$  \* )- ' ! . . \$ )\$% e| Juhj Vndond  $(GH9: G - G9: G =: DB EJI: G DD9 - HG GDIE$  $H$  : GK:  $\sim$ EGA 1  $LLL$   $J8=J<\Omega$ EGH $9:$ CI 6I J8=J<DG<

 $1W: 9+8LK: G9++6AD = 6G: GDB6@ 6 < DDB$ K9: DI=6C > > + HDI6@ 6<DD9 E=DD<G6E= ! | > + I  $9: X$ :  $A$   $B$   $D$   $B$   $C$   $D$   $D$   $D$ 

 $DG =: BDH E6G I =: B6TO3ND I =: ::DG$  $SCK0K: 9 \text{ } C16@C < 6 <$ DD E=DDGE=D88JGH 7: ;DG I=: E>8IJG  $\angle$ H16@C / = $\angle$ A HDB : 6J<B: CI6J+DC6C9: C=6C8: B: CI86CD88JG6:I: G  $I =: \text{NEDHIG}$   $I = \text{CDI} \leftarrow I =: \text{B}$  60 $\text{K}$  AHD 9 $\text{S}$  86A  $E=DD: 9\frac{1}{2}$  B J & D, I =: B : G D, 6 E = DD 8DB: H; GDB 76H8HA@ HJ7? 81 8DB EDHI-JOC :D&JH6C9 A <= ISC< / = :A E=DD:9>ISC< HD,IL6G 86C: C=6C8: 6 E=DID E: G=6EHB 6@C<6<DD9  $ESIJG < GGI \rightarrow 86CDCAN < DHD; 6GC; AMC < 6EDDG$  $E = D \times 6E =$ 

 $ICB6@C<6$  $I =: 68J$  SDC NDJGL DG@INES86AN=6HDCAN7: <JC  $|CHE|$ : D,  $6$ AN =: H6G8: CIG8 = DDE46 HJGEDUC9 $5$  $| =: 869$ : BN L6G9H=6K: NDJ: KGOD > 8: 9 I=6I  $I =: B6D$ G $N$ D $I =: 6L6$ G $H9DCV$  < DID E: GDOB: CH7JIID8G6IDGH

 $= G$  6G DCAN6 :: L 861 : <DG HD, 6L 6GH  $\ltimes$ K C  $ID681D6H6C968IGHHH =: B6D6HN< DID$  $LG: GH9S3B0H$ ;  $AB:9$   $H0H8C$   $B6DC6E=:GH$ 6C9 9: H<sub>2</sub>C: GHD, HDJC9 HIH 8DHJB: H6C9 :::: 8 H!C6 A D, B D K : HB 69: ID96N B D HD, I =: LDG@H9DC: 6;1: Gl=: ; $AB$  SC< HDK: G, =: 9:: GC8: 7: IL:: CG6L; DD6<: 6C9 ED4+=: 9 : XGAEGD9J81 \* HB J8= < G61: GDGK9: DI=6C: DG  $H \times AE = D D \times GE = N \times 9 \times 66 \times C$  D I =: 6B DJ Q D EDH EGD8: HHC<LDG@JHJ6ANGFJSG9 HL>=  $E=DDCGE=N=DL:K G3$   $HH3A=6G$   $IDJGC$ EDDG: MEDHIGHGID6<DD9: >C6AEGD9J8I

 $1$ <DBN: $3$ H $3$ A36B: C6 $3$ C  $^{(3)}$ <C69: 16 $\circ$ C $\lt$ 7A68@6C9 L=>: :> AB E=DDH!Cl=:  $HB:I=\&\&$ N 6GH + C8: ! A 6GC 9 I D I 6@ 9: 8: CIE = D D H 6| A 6H 7NB NH6C96G9H JHC<BDHANHA9: ; >AB  $L =: G I =: G L6HOD8=6C8: DO8DGB8I+DOH6: I: G$  $I =: \text{MEDHIG } !W = 6969 \times 64686B : \text{G} ; DG: AKC$ N 6GH 7JI HAAGDOV INESSAAN: 9> DG: C=6C8: BN  $ES8JGH6; I: G16@C<sub>1</sub>=: B. I.W. HE: C1 BDG I+B:$ 

 $B6@C < 9 < 6$ A8DGG 8  $\triangle$ DCHDC I =: HA9: H! = 6K: BEG: 8 DOHI = 6CDC6OND, BNG8: CI 9 > 36A  $E = D H$ 

CEL SC< JE BN: 6B SANC: K: G=69 6 BDK> 86B: 06 C  $\times$ =7DG: G G B N6 << D 688: HHID  $I =:$   $\setminus$  G 6B  $\rightarrow$  ANHDA9 BB BDK  $\approx$  86B : G6 6C9 =:  $6C9$  ! B 69: 6 ILD G: A: E SI JA 9 T. =:  $\angle$  HDOND. K61 \$DC U, = CDJ <= 86G; JAEA6OCSC < 6C9; ; \$B \$C<  $L: 86B: JEL3 = 6 EGIIN-BEGHJK' BDKs : DG6$  $8D$ UEA D.< $69$ : H&=DDA@OHI=DJ $\Leftarrow$ L: EGD767AN 9: HGEN 9 B DH D, DJG8DAA 8 SOCHD, B D9: A  $65E$   $60C$   $H$  $C$  $l =$ :  $E$  $E$  $B$ :  $H$  $f$  $E$  $6993$  $f$  $E$  $C$  $I$  $D$  $H$  $E$  $D$  $E$  $E$  $E$  $C$  $I =: JQ9: GH9: D = H1.6B$  ANHB:  $16AEGJ8DK G$  $9JGC < DIGTG$ :  $C68IB$ :  $GUD$   $I =$ :  $9GDEE < D$   $I =$ :

 $/$  =: CBNL $\approx$ : 6C9! =69 @GHD, DJGDLC BN $\mathcal{L}$ AGL H<6K: JHDC:  $D_i = : 6$ GAN $\pm D_i$ A9: GB $D_i$ CI: 9  $K9: D86B: G6H \downarrow L6HHD7 \times 6C9 =: 6KN NDU = 69$  $IDGH$   $\downarrow$  DCNDJG $\downarrow$ DJA $\upbeta$ : G L= $\mathcal{S}$ = G8DG9: 9 9>G8IANDC. +16E: 86GG9<H

6 DB  $\frac{1}{2}$  7 DB 7 DC  $\frac{1}{2}$   $\frac{1}{2}$   $\frac{1}{$ 

 $HHM$   $RkH$   $k \leq 3$ co $\geq 6$   $R$ .

<span id="page-6-1"></span> $\vert$  G 8DG9: 9 HDB: D  $\vert =$ : : 6GANBDB: C HC DJG 8=> 9G CVHAK: H7JI 7: Sc< 6C6AD<16E: 1=: GHJAH  $L: G D$ ,  $B \rightarrow M 9$  FJ6AN 6C9 8DJA9 CD 7: : 9 $\star$ : 9 /: H>A=6K: HDB: D. I=DH N 6GDA9 16E: H 6GDIC9 L: H=DJA9 9><>>><>>> C I=: B 7JI JCDGJOGI: AN! I=>C@6:: LL: G I6E: 9 DK: G6I  $HDB: I+B: \mathcal{L}I =: EGH S6I: GL: 7DI \rightleftharpoons I6IIB6AAG$  $=6C9$  =: A9 86B 8DG9: GL =  $8$  = JH 9 I =: HB 6AA G  $+$  I6E: H6C9 L6HBDG 8DOK: C $\approx$  CIIDI6@DC  $:6B$   $\rightarrow$ NDJI  $\rightarrow$ C+H,  $=$ : H IDDLDJA9 CDI 7: : 9 $\rightarrow$ 67A JCAH-19><109

%NK CN: xGH 9xx16A86B: C6=696EGB \*\* K9: D86EIJG 86E67>AND M  $L \neq = CD$  $6J92D$  L =  $8E$  L  $6H67D$ J =  $6A$  I =: M : FJ $\angle$ K6ACIGHDAJI $\angle$ DCD, I=: 86B8DG9: G&, + K-9: D 7J L 6HB J8= B DG 8DOK C  $\geq$  C I D86GGN ! HAAGHJA: 9 SCDCANKS9: DHC EE: IHD, DJGAK: H  $7:56 \times 86 \times 1009$  K: C6:1: G<069J6JsC< $56$ ID  $6C$  L  $9 \times 6466B$ :  $6L$   $\neq$ M K<sub>2</sub>. D<sub>6</sub>C<sub>2</sub> HDJC9 ! DCAN H= DI D886HDO6AK+9: D8A=EH6C9 C K G G 9 ID:  $x$  G L 6 NID: 9 + 6 C 9 8 DB 7  $x$  C  $I = B \triangle QDB8D = GQK9:D$ : 6JG

DGBN7>G=96NAGI: AGHN6GBNL>: HJGEGH9  $B: L \neq = 6 (606 HDC 8 +$ K-9: D86B 8DG9: G!I "!  $#$ "! &! '

#### "! &! '  $\mathbb{S}'$  #

<span id="page-7-0"></span>G8DC9H  $KQ: D$  $\mathcal{L}$  =  $\mathcal{L}$ M  $A: 34603:9.9:10 19900 \times \times = :34400:18.98000$ :DOB6 $\parallel$ : E: C9 $x$ < DCl=: 86G9 HxQ  $\parallel$  + 86CHDG  $=$  DJGHD, KSI: DDC6C $\le$ CI: GO6A+  $B: B$  DGN $86G$ 

 $'$  C. D. I=: ; $\mathcal{L}$ H I= $\mathcal{L}$  $\mathcal{L}$ H! A6CC: 967DJI H=DD  $\mathcal{L}$ K9: DL  $\frac{1}{2}$  = I =  $\frac{1}{2}$  H86B 8DG9: G  $\frac{1}{2}$  = 61 ! VB < DC < ID  $C:9BDG = 6G99GK H! I = \mathcal{L}QH + DD16ADI$  $9 \times 6$ AE=DIDHHDB: I $\cdot$ B: H=JC9G9HE: GBDCI=  $-HC < B N$  %: < $6EM$ A86B:  $G_0$  I = $H6K$ :  $G_0 < H$ % EGE=DD!  $B < C$  GB  $\leq$  6GDIC9 D.  $CL$  E=DDHE: GBDCI= 6HHJB $SC <$  $E = DTH$  DG E: GN 6G! : xGH JH 9 B NC. L 86B 8DG9: GxC  $H\otimes H\otimes C$  :  $H\otimes H$  :  $H\otimes H$  :  $H\otimes G$  :  $H\otimes G$  : 6N 6C9 B 6C6<:  $9$  ID;  $AB$ E I=:  $+ 86G = 61$ 86B: L  $\frac{1}{2}$  = l =: 86B 8DG9: GI = 6I 96N

 $\frac{1}{2}$ :  $=$  DA9 BN;  $\frac{1}{2}$ B  $\frac{1}{2}$ C 9DL CID  $D$ , K $9:DE$  G  $BDCI = I = 6I B : 6CH!$  We  $C: GIB: C: 6GM$ D. K9: D9616: K: GNN 6G DL 6B ! <DC< IDHDG >> 6<sup>A</sup>

, =: H8DC9 I=>C<! A6GC: 967DJIH=DDI>C< K9: D H = 61 CD : K: GN8DB EJI: G86C: 6HANE46N → ! CDOB 6ANJH BNO (ASEIDE (ID8DENBN HARE=DIDH; GDB B: BDGN86G9HID=6G99GK: 6C9  $IDK: L = B$  HD! EA  $<< 9 \mathcal{L}$  =: +  $86G$ : $\text{GB}$ :  $I =: 86B 8D.9: G - C D.9J.06I: AN : 8DJ.99 CD K.5L$  $I =: %$ , + .  $K9: D; AHL = 6CNEGKGBDC$  $I=6I 8DB EJI$ :  $G/ =: CI EJI I =: + 86GJ \times BN$  $L \times$ : VHC L /  $\times$ C9DL H  $\times$ GEIDE ! L6H67A IDEASN  $I =: : A H L = %: 956 (A6N G + 8DG 6CD =: GDC : DG$  $/$  SQOLH

 $DB6@1=$ B SCJI: KSI: DDC8DB EJI: G JE<GG9>C<I=6IL6HH=DLC6IDJGB::I>C<AGH  $BDC = 1 H6G: 97NH + DDS + K9: DH - B: CH$  $ID6AC<$  $H$   $\sim$  EUC EUCED D:  $\approx$  EUCES H  $\approx$  .  $6C99$ : H8GEI > DCHI < 6K; l=: H8: C. HD. 9 > H 6H B 7AN 6C9 B D9>>86 DCD I=: 8DB EJI: G 6C9  $I =: H\!B\!G: CH\!D H\!D I =: 8DB EJI: G\!L\nL L \!S \!C \!E I =:$ GHJAH IGED9 EGDK9: HHCl SASC; > BSC<I=:  $H_0: C. H_0 =: G I L 6H 6A@C < 6H I = 69 I D L 0.09L 3 =$ 6;  $AB$  8GL D, DCANDC: B:  $=$  86B 8DG9: GH 9 + EAGN 86C 7: : A EE: 9 6 CEU C 9 I D 6 A EL I = : HJ 7 ? 8  $D =: K9: DIDH: = D. I =: NADQDO+BG: C =:$  $IGED9 L6H6AUDJH9 \& BDH D I =: H-DHL =: G I$  $L$  6HL DGGC  $\lt$  DCI=: 8DB EJI: GHC8:  $\rightarrow$  JHJ6AN  $IDD@L D=6C9HID9DI =: L DG@! L DJ@HJJE!=:$ IGED9 6C9 86B 8DG9: GID<>K: 6<DD9 K :> LD, I=:

 $=6$ GBL6G 6C9 I=: CH6G ; $\angle$ B $\angle$ C : L6HCD  $L 618 = 525 L = 61 L 6 + 7$ :  $525 : 58 : 9$  7JI 2JH B 69:  $H G$  B N68  $H H$  HH6N 9 L  $\rightarrow$   $\sim$  L  $=$  6  $\mid$  $JCO: GHDDBL6H =: \Rightarrow ACDK \geq L$ 

 $C$ , D. I=:: $AB$  SC<B +H6@H! B69: L6HSC  $HDB: I+B: HCDI 6ACD.$   $SC: CDI \Leftarrow TA69.5CD16CD$  $TA$  69 DJIUI $B$ : 6I I=: 7: $C$ CCC $C$ 6C9: C9 D, I=: HB: C. H MB: HH: DDI6<: 86C7: IGBB: 97JINDJ 86CV: 6HANB6@BDG: DD6<: 6:1: G: >BxC+XH  $9\Gamma$ 

 $! H6G: 9 HEDS < H8: C. H7: DG. 9: I: GBSC <$  $L = 6$  EGD<GGB ! LDJA97: JHC<ID: 9> I =: K>9: D  $HD! L6HCD H! G L=6I : 935C 86E67393 H! 8D1/9$ 8DJCIDC!L6HCDIHJGI=:EGD<GGB!LDJA9JH 8DJA9 699 I A A H HD! EGGI: 9 I A A HDC E6E: G6C9  $=$ : A9 I  $=$ : B J E  $\infty$ ; CD CI D, I  $=$ : 86B 8D G9: G ! A6I : G : DJC9 I A A H8DJA9 7: 699: 9 JHC< HDIL 6G 7JI  $CDL \rightarrow = I =$ : ; AM7> $\rightarrow$ AND, BNE6E: GH<OH

 $A=DL=!=0968D1EA D.8DBB$ : GB6AK9: D : 9) SC< HD, IL 6G E68@ << H6K6> A67A ID SCH6AA! 86B: L  $\frac{1}{2}$  = l =: 86B 8DG9: G (6O6HDC>8VH  $/$  GH: G \$  $!$  SCH6AA 9  $\frac{1}{2}$  DCBNL $\frac{1}{2}$ : VHAGEIDEIDB6@  $HIG I\circ H = 6K : CDJ \leftarrow = DGH EDL : GID9DI =: K9: D$  $9455$ FJ $80$ AN

 $! : DIO9 I =: HDIL6G LDI49 ODI G8DcCO I =: GL$  $K9: D: A H! = 698DE \Rightarrow 9: GB I =: + B: BD3669$  $IDI =: 8DB EJI: G/H = 6G9 9GK$ ,  $DJH I =:$ 86EJG9K9: DL \*= I=\*ECD<66B != 69 ID  $8DCC$  8 I =:  $86B$   $8D9$ :  $G$   $D$  I =:  $($   $L$   $\frac{1}{2}$  = I =: EGDK9: 9 - + 696EI: G867A 6C9 9DL CAD69 I=:  $:\mathbb{A}H$ :GDB I=: 86B8DG9: GI=GDI<= I=: EGD<G6B  $=$ : EGD<G6B = 69 6AN =: 76Hs8 :: 6IJGH! = 69 H : C  $\mathcal{L}$  De: GKS9: D: 9>4 $\mathcal{L}$  HDIL6G ! 16ADL: 98AEH ID7: 8DB 7 $\angle$  9 DC6 I $\angle$ B : A $\angle$  L $\angle$ = 6 CJB 7: GD 8=D8; H:DGIG6CHI+DCH7; IL:: CH8; C: H+8; C: H  $8D1/97: : 9\cdot : DGAC = 6C976H81AABD1/9$  $7:699:9$ 

 $!=$   $H =: A6H : A6H + N160CH + 2O + 6CO EJI =:$  $K9:DH < B: CHID < I =: GDC: 7NDC: 36JH D.$  $I =: 7G: A69 \times H = 69 H = D$  !  $8D1/9$  CD 699  $BJB = \mathcal{L}$  =: L6ND, 699 $\exists$ D6A $\exists$ AH7JI : $DGJOGI$ :  $ANI =$ :  $H \times CHI = 69$ :  $AB : 9 LDGQ3L : AAI$  $L 6H8DOS: 4C. 9 I = 6I$  $B \times$ JI: H $B \times = I$  7: IDD  $AC < L$   $\neq$   $-D$ JI 67G6@HD! HEA I=: K $\theta$ : D $\triangle$ OILD

> "! &! ' "!#

<span id="page-8-1"></span> $\mathbb{S}^{\prime}$  # "! &! '

 $B \times II$ :  $H \triangleleft B$ :  $CH6$ AQL $\angle C \times 6C \times 1$ :  $(B \times H E C \times C)$  $7:1L::C$ 

 $=$ : ECD<GGB 8DJA9 8DOK: G I=: ; + C++: 9 K+9: DID HKG6A9>;:GOIGHDAII>DOHDC.  $DG$   $A$   $*$   $6N$ 9>BH;DGEANAC<DC=DB: EAN GHDG8DBEJI: GH

! VAN GNJ HC< DC: D, BN; 608 > GK9: D: 9 > SC<  $EGD <sub>66B</sub> HL \nless 1 = \nless 186B 8D.9$ : GDC: 96N 7JI!  $|D|QQ| =: (606HQS)EQKQ: 9HQIL6G 8DJQ$  $JJ$ **C** $CDJ$ <sub> $6$ </sub> $CD9$  K $9$ : D

 $+508$ : B6@C<68D=: GCIK9: DDJID I=: ::  $\angle$ BB: 9  $H < B$ : CH!  $B$  69: L 6HCD  $ID9$   $\approx$ ;  $R$ JA ! VA EGD767ANIGNIDB6@HB>AGG9>1:9K+9:DH;DG6AA  $I =: K \times H$ ;  $*R$ 

<span id="page-8-0"></span> $312$ ,  $8$ )-  $\frac{1}{2}$   $\frac{9}{41}$ )-.0\$ el Qdqf | GhP duwh  $*:\leq$  JAGG DAJBCH '; ,  $\frac{1}{2}$  , 64 $\frac{1}{2}$  +6GGHD16( -ADG96 **HHI: +6GGHD6(%DCADG** HU>l LLL HE&J<DG<  $C9: B6G: 6I$   $: G0CCl$ 

BDC< HE: 866 AEGD? 8 HL: JH GH86C9DL > =  $/$  DG9  $*$  BG6 S  $\<$  A67: AH, =: LDG9 TA67: AU SO8AI9: H6ANHDGHD, I=SC<HAs@H=SEESC<A67: AH 699GHH467: AH 7JHC: HH86G9H C6B: 769<: H6C9 :67G $81$ GGCH: GH"JH ADO  $2C1 =: D: 32$ : HDG H61 I=: G68@HD, A67: AE6E: GDGI=: G6C<: D, EGD? 8IH ! 7: < 6CB 6 @ GC< DJGG IJ CC 699 GHH 467: AHL > =  $/$  DG9 N 6GH6<D, =: NL: G HHS EA, 2JH DJGO6B: 6C9 699GHH + xC8: I =: C! W: A 6GC: 9 B DG 67DJI  $=$ DLID8JHDB $\triangle$ O /67: AH7N8=6C $\triangle$ C $\lt$ l=: ;DCI 61 G7JI: H6C9 699 $556 < 6 <$ GE= $81D$ : 68= A67: A!I **\*CV 9>: SUA 7JI 9D HG FJ SG 6:: L HE: 856AH: EH**  $IDB6@3 HJ88:HJA$   $CDI: / DGPD::GHLD$  $B: I=D0HD$   $8G6KK$   $67: AH9: E: Q9KK$   $DCNDG$  $EJ$  (EDH  $'$  C JHH =: %6:4%: G: L  $\mathcal{L}$ 669 ID  $EGD9J8: H: HIL =: G : 68 = .67: A8D0.65CH$  $9 \times$ : G C 8DC : C H 8= 6HB 6AC< A67: AH: DG6 AH D, E: DEA ! 9DJH %6x4%: G: DI: C 6C9 L x A  $A&B\rightarrow B\rightarrow A\rightarrow B\rightarrow B$ . A $B\rightarrow B\rightarrow C\rightarrow A$ .  $EGHCH6L6A@I=CDQ \Leftarrow D I =: EGB: HHI JH ID$ 8JHDB > 0 6: JAAE6<: D. > 9: CI > 86A467: AH

<span id="page-8-2"></span>A67: AH: DGNDJGEGD? 81 ! 6AL 6NH681 J6ANEJG8=6H  $I =:$  /67:  $A$ -17: ; DG H6G-S  $\lt$  L =  $\ell$  = 86C7: 9DC:  $\ell$ 

 $6CD$ ;  $\&$ : HDG DGDCI=: L: 7  $\&$  DG $\&$ : GID=6K: I=: K: C9DGC6B: 6C9 A67: AECED9J8I CJB 7: G=6C9N  $L =: C! H6G I =: ECD? 8I \$   $\frac{1}{2}$   $V H6N! \& S.$ 8G61:686AAC<86G9 / = NLDJA96GI>G:C:96  $7JHC$  HH86G9  $L = 8E = 8DG6sC+COB$ : 699GHH  $E=DC$  6 $C9$ : B6 $\lambda$ 699GHHEAIH6<G6E= $\lambda$ ! <DID 6CD; > 8: HDG 6C9 7JN6 7JHC: HH86G9 / 67: A  $E68@<:$  : CEB I=: EDEJAGG8DB E6ON K: GN EDH7ANECEOU81 CJB7: G  $:= E68$  ( $E$  : AH  $B: I=6I I=: H 86G9H6G \times 28 =: HTN \text{ W528} =: H$ 609 L>AAEGO I: CDC: 68= E6<: 2JH L=6I! L6O &: M ! DE: C/ DG  $6C9848@ =: \%626C \times H167$  $I =: C$67$ : AH! 8A8@ EI>DCH8=6C< I=: K: C9DGID K: GN- + \$: 11: G6C9 H8GDAN DB NEGD9J81  $CJB7: G'$   $C8: I =: CJB7: G+1848@9$   $\downarrow H$  $61$ G $7$ JI: H $+$ DL JEDCI=: G $\le$ =IH $9$ : DI=:  $L$   $\angle$ CODL  $+$  $\angle$ CO:  $\angle$ L6CIID8JHDB $\angle$ CI= $\angle$ H $\angle$ A67 $\angle$ AH $\angle$  $9DCD$  INE: I=: I: M  $\mathcal{L}$ I=: 99G HH7DM6I I= $\mathcal{H}$  $|AB:|CH:69|$  848@&: L  $DBIB:Cl$  L= $\mathcal{S}$ = DE: CH69D8JB : CIL= $8=$ H=DLHI=: DJIAC: D, I=: 86GH!\B <DC<ID8G6I: !L>A8G6I: BN9:H<C  $\mathcal{L}$ l=: ; $\mathcal{L}$ H IDEA;I A67: A6C9 8DEN $\lambda$ IDI=: GH ! EASCID8G6I: ILDI: M 7DM HCI=>H; xGH AS7: A DC:  $ID = D9 = 1$ :  $M 6C9 DC: I =: 66E = 8$ , D B6@ HJG BNI: M 6C9 < GE= + 8 H6NL =: G! EJI  $I =: B$  ! H6G 7NDE: CSC<  $I =: 9$ GSL SC<86CK6H!;  $NDJ GB:B7: GL =: C\%SGBLDI$ ;  $SHSQCDJ8:9$ I=: 9 GGL SC<86 CK6 H NDJ EGD 767 AN 6 AHD G B : B 7: G  $H\text{AG}$  6B  $x$ <br/>C DJI  $ADJ9$  L =: C  $\frac{1}{2}$  6EE: 6G 9 7: 86JH  $\frac{1}{2}$ IDD@DK: GI=: E6<: BDKsC<6AND7? 8IHDJID  $EDH*2CC$  ! I VHIGB : GCOL HDEGD8: : 9, =: 86CK6H  $L$   $\frac{1}{2}$   $\frac{1}{2}$   $\frac{1}{2$  $ID: I =: G / \nexists = 1 =: 8JG D G C I =: : G H / 67 : A! 848 @$  $I =: |CHG167| =: C + 6E$ : H! H8GDAN DI=: 7DIDB  $6C9848@$  GBL  $5C56C66HL = 8 = DE$ : CH3 L  $3 = 5C$  $| =: : 3$   $\frac{1}{2}$  (67: A! 848 @ 609 9  $\frac{1}{2}$  = : : 9 < HD  $| =:$  $860$ K6HID; $\cancel{4}$ AI=:  $\cancel{4}67$ : A !  $848$ @I=: !CHGII676<6 $\cancel{6}$ C  $I =: C$ .: M 7DMR G6L.: M DM! 8A8@ CH2:  $I =:$ 9 GGL SC 86 CK6H = DA9 9 DL CI =: A; IB DJH  $7JHDC$  6C9 9G6<9x6<DO6ANID9G6L 67DM.  $=\pm 1$ 7DML > AR=D49 I=: < G6E=>8 HD! H=O > 688DG9>C<AN  $8: M L \neq = 1 = 2 \cup GLG \cup L \neq 1 = 1: M 7DM 1848@$  $LG$  6C9 9G  $\lt$  DG8DEN6C9 E6H:  $\Rightarrow$   $\ltimes$ DI=: I: M  $7DM$ , =: C! 8G6I: 6CD =: GI: M 7DMC: M IDI =: : SGH DC: 6C9 INE: BNI: M SCI=>H7DM&DL! 8=6C<: I=: ;DCI ;DCI HO 6C9 I: M: ;;: 8IHDG "!&!" "!#

### <span id="page-9-1"></span> $"! 8!'$   $" 4"$

 $8DADGHHK  $l = 8DBB6C9HCl = 12C1C$$  $I =:$  DB: 167 !: C: 9: 9 ! GHO DGB DK  $I =: I: M$ 7DM HID8G6I: BN9: HG9 A6NDJI

II=>HED>CI ! G6AQ I=6I ! 9DCV L 6CI I=: ILD  $I: M$  7DM HID=6K: 7DG9: GH6GDJC9 I=: B, D GBDK I=: H ! HA8I I=: : xGH I: M 7DM6C9 8A8@  $I =: : M$  DM, DDAH DGB61 8DCI: MJ6A167  $+=$  6E:  $'$  JIAC:  $&$  D' JIAC:  $\vdots$  GE: 6 I  $=\pm$  HE GD8: HH :  $DG =: H8DC9 I: M 7DM 6C9 6AM =: 7DG9: G+6G$  $CDC$  $8DC$ : MJ6A67 $\mathcal{L}/DG$  $\mathbb{D}$  $6EE: 6GHDCANL =: CI =: 3: B 3: G/6I: HID.H$  $HAB:91DJBJHHABI=: I:M7DMDH:3H$  $167$ : G  $\pm$  I6C: M6B EA D, 686AAC < 86G9 L  $\pm$  =  $I: M$  7DM7DG $: G$ HGBDK: 9

&D. ! C: 9 ID8DENI= + 18DB EAI: 986AAC<86G9  $A67: A9: H \times CIDI =: D =: G86GJHDCI =: E6 < +> 0.$  $I =: 9$ GSL  $SC$  $86$ CK6H $= 6$ H $<$ GDJE:  $9I =: ILDI$ : M  $7DM$  HID $\lt$ : I=: G! 8A8@DH A8I I=: 86OK6H OD  $I =: \triangle Q$   $\triangle K$   $\triangle Q$   $\triangle R$   $\triangle R$   $\$  $@NDSG$  ID8DENI=: L=DA 86G9 IDI=: 84 E7D6G9 & DL ! 86C E6H:  $\frac{1}{2}$  + SO D6ONCJB 7: GD  $E/68$ : HL  $\pm$ =DJI =6KsC<ID8DEN $\pm$ 6<6SC ! 8As8@G  $I =: H8DC9 8: A6CO EGH H GA. IDE6H: I =:$ 86G9 6C9 HDDCJCL + A6AN: C86G9H6G: + AA9 / = : C  $I =: E6 < \pm 18DB$  EAI:  $I + 6K \pm 1DB$ ; DA9: GDC B N  $8DB$  EJI: G DG JIJG JH, =: C! EGG DC: E6<: D BN86G9HDC67A6C@+:: ID, E6E: GHD6HCDID L6H:  $6$  /67: AH::  $1! = D/91 = HEGOJ$  JE7:  $= 5Q96$  $H: I D$  /67: AHIDB6@ HJG I=: 9: H  $KCL \rightarrow A$ ; +  $8DG38 ANL \neq = \mathcal{L}$ : 68= 8: AADCI=: A67: AH=:: I . = C! 8= 8@ = 667 AE68@ < 609 DGEGO G B 6CJ6A: DGCHGI8I SDCH: DGAD69SC< A67: AHHC8: EGCI: GH9>:: G"JH ID7: H6:: ! AD69 DCANDC.  $AS7: A + : I \times O D =: EGG : G D G =: \mathcal{A} H EGG \mathcal{L}$  $\vdots$  6 A  $\star$  H  $\vdots$  A  $\cdot$  8 D  $\subset$   $\star$   $\subset$   $\star$   $\vdots$   $\vdots$ 

 $\mid$ : $\mathcal{S}H$  G69 $\mathcal{S}C$ < I= $\mathcal{H}H$ DJC9HA $@$  68DB EA861:9 EGER: HH JI 6HL  $\frac{1}{2}$  = B 6CN8DB EJI: GI6H@H $\frac{1}{2}$ WH  $I =: 61: 0$   $\Sigma$ CID9:  $16$  $A = 61$  B  $6$ @H:DGH $188: 1$ H \* NDUGHA6:: LIG÷H6C9 NDJL> # 7:8G6I>C<  $8$ JHDB $5$ Q $9$ A67: AHA $\omega$ 6 EGD

 $\overline{7}$ 

e| Jhr uj h Kduglqj

<span id="page-9-0"></span>G6HJGG, J8HDC DBEJI: G+D8>IN 2 **EGA HHI: : "DJGGA** 

LLL 608HDG<

 $<$  DG:  $=$ 6G9xC $+$ 79 61 : 6G $=$ AC@C: 1

,=>HH6C>;IN6EE;DGNDJG>{=DC:DG=A68@7:GGN= !I EDGIHNDJ IDK6GEDJHH GKS: HDGE468: HD 7JHC HH

, =: 8=D>8: H6G JH+C: HHH(: DEA: %DK>: H  $*$ : HGJGSCIH 6H KCIH6C9'; ;: GH

DG JHC HHHNDJ86C: CI: G67JHC HHO6B:  $H18=6H17$ : CONVUL =  $8=$  ECDOJ8: H6 AH D  $/$ : C9NHGH6JG6CHHFJ: C8: 97N9 $\star$ H6C8: ; CDB NDJGED+ \$20, =: AH 6AD \$C8AJ9: HDI =: G CIG +  $L = 8 = \frac{1000}{100}$  =  $\frac{1000}{100}$  =  $\frac{1000}{100}$  =  $\frac{1000}{100}$  =  $\frac{1000}{100}$  =  $\frac{1000}{100}$ 9: CH 6 K I: GO6G6C6C9 6=DHE36A JI3 9D. H  $H = D$ .  $I =: 6H : DDB$  GH6J GGCHNDJ L6CI: 9 ID  $30 \div 20 =$  CNDJ IDJ8= DC: D, I= B NDJ < I AD86 + DC + CDCB 6 + DC + C8A 9 + C + 6 B 6 E 6 C9  $H$ OC  $8$   $3$   $6$ 

 $!$ ; NDJ 8=DDH (: DEA NDJ 86CH6G8=7NC6B: E=DC: DG699GHH!IG: 91=: H6GB=7NE=DC: JHC<BNE=DC: CJB7: G6C9<DBNC6B: 6C9 699GHH6ADC<L>>=9>G8I>DOH6O96B6E:DG  $\angle ADBO \angle BCD$ , =: H6GB=7NO6B: LDGQHKGN  $\ldots$  8  $\cdot$  CIAN ECORJ8  $\cdot$  CAH DE: DEA L  $\cdot$  = I = :  $COB: NDU: G: G96CO I =: SCE=DC: 6CO ADB0 SDC$  $\mathcal{L}$ D

DG%DK: HNDJ86CH6G& 7NI=: 61: GHC 6G7N  $B$  DK  $\leq$  HIDE 6C9  $\leq$  OGH 1DJ  $\leq$  I6 AHD.  $I =: 6I : 6HL \n\equiv I =: BDKs H8JGG$  CIAN 7:  $SCH = D.C$  $IB: HE=DC$   $AD86I5DC6C9I =: 6K65/675A N D. 6$  $G A G$ 

1 DJ 86C H 6GB= C 6G/N\*: H6J G6C HDG7N8J SHC 1DJ<16AHDGH6JG6CHHFJ:C8:97N  $28G$  6HC  $\lt$  9H6C8:  $G$ B NDJG4D86  $2C$  L  $\geq$   $\lt$   $D$ 67DJI AD861 SDC E=DC: B6E6C9 L: 7H3:

 $+66 = 5$  ; DG 6HDG K CH $\ltimes$ K HI $=$ : H6B : HDG  $D, \leq D \oplus B$  6  $\leq C$   $\leq$  6 = : Æ; JA6C9 : 6HN ID JH  $:D$ **B** 6

<span id="page-9-2"></span> $\frac{1}{1}$  G 8DB B : C9 I =  $\frac{1}{2}$  H6EE =  $\frac{1}{2}$  = AN  $\frac{1}{2}$  IVH; JC I DJH 6C9 K: GN=: AE; JAC:  $295K =$ : HDG: D,  $\exists$ : B NDJVG  $AD@C: DGL$   $\downarrow = D$  $I = 6KC < I DG$   $HDG$   $IDI =$ : 1: AND (6<: H7DD@H1DJ86C: K: CJH NDJG "! $8!$  "!#

<span id="page-10-1"></span> $"! 8!'$   $" 4"$  $B$  D7 $\rightarrow$ A E=DC; ID9DL CAD69 I=: 6EE : GDB B EDNO 8DB 7JIOD L \*= 67GDL HG

7DJI (' 1&,  $. : \text{CODG}$  ( $\text{NCl}$ LLL EDNO 8DB  $(G8: G:$ 

 $.30\quad 5 - \frac{9}{6}\quad 12\%$ el ElcoDup wur gi  $G6HJGG$: = \times = . 6AAN DBEJ: GGDE$ "JAN  $H \cup S$ . "DJGO6A LLL AK8<DG< 6GB HGDC<57>AA 61 NG=DD8DB

/:7699GHHH-\*\$H6GCDI?JH;DG7JHC:HHH %6CN>C9X+9J6AHEG;: GID=6K: I=: >GDLC;6B >AN 699GHHHJ8=6H6GBHGDC<6B>ANDG<!B69:  $I=6I$  JE  $\colon G$  6G HDB :  $I=X$ cHIDI $=X$ @67DJI  $I = C8DTH9$ :  $Gc = H6FFG68=$ 

, =: G 6G ILDE=6HHI=6I 7D = =6K: ID7: 8DB EAI: 9

: INDUGDL CL:  $7699GHH$  6N  $6GNN = 6G$ :

: I HDB: 7JHC HH!+ (ID=DH NDJG699GHH)  $6N6$ GAN $8=6$ G $<$ 

<span id="page-10-0"></span>: II SC< NDJGDL CL: 7 699G HH + 688DB EA+ ±: 9 7NH6GB=xC<DCl=: L:7;DG6L:7699GHH K: C9DGH8=6H

 $=$ IIE LLLCILDG@DAIIsDCH8DB, =:N6GI=: DG<0646JI=DGO9K C9DGB6CND=: GH6GCDL  $6$ K $6$  $\cancel{+}67$ A $3$  : GNDJB $6$ N $9$ D $6$ H $6$  $\cancel{+}6$  $\cancel{+}6$ DK: G L=61 699GHH H6G 6K6x467A %6CN- \*\$ : M: CHOCH6G CDL 6K6x67A  $\&$  699x  $\&$  D3HOCH6 DG: 6C9 C.I

**SOSC<67JHC HID=DH NDJGHI: + H: 6HN6AD**  $\mathcal{A}$  DD  $\mathcal{A}$ C  $\mathcal{A}$   $\mathcal{A}$  B  $\times$  = 1 6 AHD 8DCH 9: GAD 86A C1: GC: 1 +: GK - 8:  $($  CDKs $9:$  CH  $!$  +  $($  H

1 DJ L > AR=6K` ID>CFJ>G 67 DJI I=: = DH>C<8 D6 IH %DH 8DB E6C $\ge$  HD $\ge$  G6 ADL 8DH =DH $\le$  I=6I \* C8AI 9: H76H8 H CK+8: H HJ8= 6H: B 6 A688DJ CIH AB \*: 99 + @ HE68: : DGHD Co <<<<<<<<<<<<<<

 $|CB6CNS6HH| = HILD4:BHB: G: SDDC$  $7N8DB E6C$ ; HI=6I HE: 856AQ  $\angle$  9Ds $\angle$  7DI = 6C9 8=6GsC<NDJDC::: M6BEAH6G

```
\mathbf{L}\frac{10}{8}& " (
! "&"!
$ \cdot\%98"98""%"!%%
```
:  $G$   $W6L$ :  $7H$ :  $I=6I$   $G$   $K$ :  $L$   $H =$ :  $B$   $6C9$   $B$   $DG$  $=$ IIE LLLIDE  $=$ DH $x$  $\leq$ AH $8$ DB

%DH D. I=: H 6AASC DC. HH: HD.:: GL 6NH: DGNDJ  $ID8G6I: 6L:7H: |D9D0HA| = SHSF1S2$ HGKS: HL >AGH+H NDJ

 $!$ ; = DL: K: GNDJ L6CII =: : 6H D, JHC< DD<A  $+3$ : H6HL: 9D $\mathcal{L}$ I=: \$.  $I = 6I$  86C 6AHD 7: 9DC.  $'$  JGL: 7H  $\pm$ :  $\pm$ HLLL AK8<DG< =DH: 97N(,  $|D\mathbb{B}|$ : GAN 6H C.I 6C9 DC  $\star$  L: =6K: 6TG 9>G8I H8GEIUI=61 HC9H: K: GNKHHDGIDDJG DD<A +> : HL: 7H+: / : 86C = 6K: B 6CNE: DEA 67A ID 699 609: 9> HJ:; 609 8JHDB 9> 2 > 16HAN 'JG  $L: 7B 6H: G: DG: (6/B: G=6HcK: CIL D8/6HHH)$  $G8:$  CIAN67DJI = DLID8G6I: NDJGDLCH4:  $\mathcal L$  $DCA +3$ :  $H1DJB6N$ ;  $2QI=6I \rightarrow H16I$ ;  $GID$  $LDG@C$   $DCA +3$ :  $H = 6C \cdot C =$ :  $IDCHD$ ;:  $G97N$  $I =: =DHSCHH$ 

 $PL: KGG9S885KID$  DD $kA +1: H9D$  HCD  $\ll$ K: NDJ: B6 $\Join$ H GK $\frac{1}{2}$ : H1DJ 8DJA $\frac{1}{2}$ E: 8 $@L \rightarrow =$  $I =: =DHSC < 8DB E6C \geq HIDH: \geq I =: G \neq 6L6NID$ G9>G8IL:776H9IG6:: >8ID6CD=: G699GHH NDJG DD<A +>: HL: 7H+: 6C9 HxAk<oK: NDJI=: 67 AN ID=6K 688: HH6C9 B6C6<: : B6AH 0K+8: H JHC<NDJGDLCL: 7699GHH

:  $86G$ ; JAD, AB  $\pm$ :  $91B$ :  $D$ ;:  $GH$ ! H6LDC. I=6I  $E: GB$  DCI = : DGI =:  $x$ CH  $x$ 6D9 6C9 L 6H E: GBDCI = !! 9>9 > C8AI9: 6  $I = C2IBE.9ID$ :G: L: 7699GHH -  $*$  \$ HDI=6 WHE CED 767AN H  $\cancel{0.406}$  $\angle$ DD99:6A AHDGK  $\angle$ L $=$ : $\angle$ GTJE $\angle$ B:U6C9 THE:: 9UH6I > H > 8H; DGI =: K6GDJ HH + I: H

6KSC<NDUGDLCL:7HH: 699GHHzH6Cs8:  $\therefore$  6 JG 6 C 9 B 6 C N 8 D C  $+$  9: G  $\pm$  1  $\therefore$  A N  $\Box$  G  $=$  1  $=$ : : ME: CH !!  $\#$ 6 ANIA LDG@ID9DI=: B6>CI: C6C8:  $C: 9.9$  7.11 Leg  $\pm$ R $\pm$ R $\pm$ R $\pm$ R $\pm$ R $\pm$ 

")  $2\frac{9696}{196}$   $\frac{901}{10}$  - 8  $\frac{61}{10}$  -  $\frac{49}{10}$ 712%  $10%$ el Lud Z Iomhu

<span id="page-11-0"></span> $/$  +!, +

 $=$ IIE LLL  $\sqrt{27}$  $\neq$  8DB 69K6C8: 9HNH: B86GE: G= IBA \* .: GHDC  $=$ IIE LLL $\sqrt{27}$  $\neq$  8DB 69K6C8: 9HNH: B86GEGD

 $=$ IBA  $(*$  :  $:$  GHDC

 $' C D I =: K G N E DE J / G G 861 : < D G * HD, (H) I L 6G$  $H =: INE: I = 61 86CE: GDB 8DB EG =: CHK:$ HNH: B 606AN # 1609 G E6SG EGD767ANA 69SC<ID  $\angle B$  ECDK 9 HNH: B E: GDCB 6C8:  $=$  G 6G FJ $\pm$ : 6  $:: L D != H J J \rightarrow H 6K6 \rightarrow 67A 7D = 6H G : L 6G$ 6C9 6HE6>9 8DB B: GBSAEGD9J8IH %6CND, I=: H JISA's H=6K: EGKSDIHAN7:: CGKsL: 9 SCI=>H  $8DABCL$   $\neq$   $8DBB$ : CH; CEB G 69: CHC9 $\cancel{8}6 \cancel{3}$  $<$  C GGA =  $\times$  = AK AD H61  $\times$  H681  $\times$  DC L  $\times$  = B DH D  $I =: B \cup C$ . D,  $I =: B$  DH EDEJAGG8DB EG =: CHK HNH: B B 6SCI: C6C8: JI >>>> HSH!' 7>I \HI 9K6C8: 9  $+NH:B$  6G L  $\neq$  DK G B  $\cancel{\text{A}}\cancel{\text{A}}\cancel{\text{D}}$ C 9D CAD69HD **XH:G: K: GHDC** 

 $LLL$   $207\frac{1}{2}$  8DB 69K6C8: 9HNH: B86GE: G=IBA

 $*$ : 8: CIAN! 7 SA6H9K GHDC D. SHEDEJAGG 9K6C8:9+NH:B 6G HDIL6G 8DCI SCK-ID7:  $6$ K6 $\approx$ K67A 6H7DI = 6: G: 6C9 6 E6 $\approx$  T(GDUK; GHDC) !' 7 > H6 : H = 6 | = + HD | L 6 G L + AT @ : ENDUG  $H_0$ : : GEDG: G: 6C9 GJCC $SC$ -61 IDEHE: : 9U . =:  $CL$  K GHDC =6H6 C L : GDC : C9  $\times$ C : G68: 6C9 HK GAC L: 6JGH > 8DCI - CJ: HIDD;: GHNH: B 606AH H6O9 E: GDGB 6O8: : C=6O8: B : CHI = 6I 86C: 6HAN7: BEAB: CI: 9 7NJH GHD. 6AN-62AA AK  $M$ : CEB CDK $8$ : ID69K6C8: 9 JHGH /  $=\mathcal{A}$ .  $7:QCD$  GH86C JH I=: T+B 6G +86CUB D9: ID E: GDOB 6 FJ >: H6I > H68I DON HNH : B E: GDOB 6C8: H86C 69K6C8: 9 JH GH86C: xC9 6 L: 6A = D.  $SO+SO+SO+BC$  =: T, DDA@ UDE LOC 'C  $D =$ : BDH JH; JAIDDAHID +BEGDK: ( E: GDCB 6C8: \H!' 7\\VHH 6GJE %6C6<: GU L = > 8= 86C7: JH9 ID8DCIGDAL = 8 = EGD< GGB H6G  $\overline{AB09}$ : 9 L =: C l =: HNH: B 7DDH 7N: AB  $\overline{200}$  SCs  $JCC$  8:  $H6CNECDCB$  H61  $7DD$   $I =: 8DB EJI$ : G 7DDH; 6H: G6C9 DK; G6AHNH; BE: GDGB 6C8; H SB EGDK 9 6HB DG HNH: B GHDJG8: H7: 8DB: 6K6267A

 $4 = DK G$  $B \rightarrow ABC 8DE$  H9DL CAD69: 9 D, I=: :  $6G$  & GK: GHDCHD,  $9K6C8$ :  $9 + NH$ : B  $6G +$  $DKG =: E6H : \times = IN6GH! 7\frac{1}{7} = 6H7::C681*X \cdot C$  8DCI SUDUHAN 699 SC< CL: 6IJ GHIDI=: EGD9J8I  $=$ : CLANGA6H9KGHDC 8DCI $\&$ CI: HI=6I : KDAJI > DCL  $\ge$  = 6 = DH D, C. L 6C9 > BEGDK: 9 : JOSI  $\triangle$ DOH,  $=$ : :  $\triangle$ GH  $\triangle$ B EGEX: B: O  $\triangle$ H6 K $\triangle$ H6ADC:  $L = 68A6C \cdot Cl$ : G68: I=6I DE: CHID6 A6G<  $T+B$  6G  $+86$ CU7JIIDC L =  $8E = 8DBB$  : C8: H6  $8DB EG =: CHK: H G H D H H : B H 86CH6A$  $\triangle$ CO: 9 ID BEGEK: HNH: BE: GDGB6C8: / = A  $I =: 9: 0.6$  HBG: C + 17/68@  $I = 6$  HD 17A:  $100 \neq$  $HK$   $\odot$  :  $6H NID \oplus EAB$  :  $CID =$ :  $G8D R G B =$ :  $B$  :  $H7N$ 848@C<DCI=:TH@CHU>8DCDCI=:IDEG<=I:9<  $D = 1$  + H8G: C6C9 HA8  $x = 9$ : HG9  $I =: B$ :

%6CND I=: 8DCI: BEDGGNL: 776H9 H8JGN  $I = G 6I$  H6G HEG 69: CEB EJ GADC;  $9L : 7H + H = 6I$  $B 6N=6K$ : I=:  $B H 4K H$ 7: :  $C = 588@9 6C9 5C$ : 81: 9 7N6B + BG6CIDG+CI: CI+DO6ANEDH: 96H6  $HD$  $B$   $D$ ,  $B$  $6A$  $6G$  $68$  $s$  $s$  $s$  $6H$  $76$  $s$   $2H$   $L$  $6s$  $s$  $s$  $s$ ; $D$  $G$ JOHHE: 81 SC<L: 7 HJG: GID7: 86J<=1 609  $\mathcal{L}: 8! : 9L \neq B 6A 6G L =: C I =: 8D0 6B \mathcal{L}6I : 9$  $L:7HH:2HDE: C.9$  9K6C8:9+NH:B 6G CDL CBAI9: HL: 7 HJGSC< EGDI: 81 SDCI=61 86C9: 1: 81  $B$  6 CND,  $I =: G \cup G \cup I$  : 7 H  $\cup$  : H6 C  $Q \cup I =: G$  DCAC.  $I = G 6I H = 6I 86C$ ?  $DE6G 9Q I =: H6$ : IN6C9  $H8JGNDI =: JHGH8DBEJI: G + 6AD$  $EGD: 8IHI =: JHGHEGK68NL = AHJG5K-I =: L: 7$ !C699>>DO: I: 8| x C L: 7 76H 9 I= G6IH + 8DCI6>CH6C>CI: <G6AIDDAI=6186C7DDH>CI: GCI  $I=CDI \leftarrow EJI$  7 $NIL: 6@C < I =: HII$   $C$   $HDCI =:$ 8DB EJI: GID6ANDL L: 7 E6<: H6C9 DI=: G3CI: GCII 8DCI: CIIDAD69:6H: G6C9 BDG:::: \$5: CIAN 16@C<7:11:G69K6Cl6<: D.I=: HE:: 9 I=6I I=:  $JH$  GHE6NC<:  $DG / = A$ ! 86000  $xQ$ : E:  $CQ$ :  $CAM$ K G N =: 846 B =: !' 7 + L : 7 H +: 846 B H = 6| + VHSCI: GC: I 7DDH: JO8I-DOH86C-BEGDK:  $\triangle$ C: (C: 1 E: GDCB 6C8: HJ8= 1=61 L: 7 E6<: H6C9  $D =: GDCAC. 8DC1: C1 86C ADB9 JE1D$ :6H:  $G$ !CDG9: GID8A6C68DBEJI: GD B6A6G 6C9  $@:E \rightarrow 8A6C + 6A$  D  $x8A9:$  H6 B 6A 6G  $H<sub>8</sub>GCC. G6COGB D<sub>1</sub>GGAJCO3 SDCL = -8 =  $\star$ H$ : GFJ: CIANJE961: 9 6C9 86E67A D. 9: 1: 8 $55 \times 609$ C. JIGGAOC<BDH8DBBDCK6G=I > HD, B6AL6G

<span id="page-11-1"></span>, NE>86AJH GHD, I=: H E: GDGB 6C8: : C=6C8: B : CI  $JI \rightarrow A \times HGG H$ : @C $\lt$ : 6H: GBDG HBDD=AN DE: G61 SC<8DB EJI: GH6C9 9K6C8: 9 + NH: B 6G  $B6N7$ :  $I =$ :  $BCHEDEJ/6G5C$ : < $G6I:9JI/4N:DG$  $I = 6I$  EJGEDH +  $xQ$ : <G61: H6 HG; HD, JI $xA$   $\ge$  H "!&!" "!#

7DK: !' \*H 9K6C8: 9 +NH: B 6G  $+86C$ \*: HJAH $+8G$ : C

<span id="page-12-0"></span>"! &! '  $\mathbb{S}'$  #

 $I=6I$  ECEK-9:  $I=:H$  E: GDCB 6C8:  $\rightarrow$  ECEK: B: CIH SOBAL 9 SC L E: GDOB 608: BDC + DGC  $1:8=CD4D4N:DG8DB EG =:C+14K:6CO:::80:Cl$ HNH: B DEI \$B  $500$  \$DCL = \$ 86C7: E: GDOB:  $95$  $G6A1B$ :  $/ = A HDB$ :  $($  JHGH $E8$ :  $GAN7$ :  $A \times K$  $I = 619 + 109$ :  $G - B : O 61 + 10C + 10C$ : 8: H6GNI6H $Q$ SOBDGEDGGI: H6T&: L: CGGISDC+JE: G  $+$  $C \lt C$ :  $DG \neq 0$ :  $G \lt B$ :  $C \cup I = 0$  86C  $H \cdot 0$  $=6G99GK$ :  $DG_1G5GB$ :  $C1615DC6C9GD9G$ :  $GDG$  $D =: G + D \cup A$   $\cup A$   $E = 6G$  $9$ GK:  $\mathcal{L}$ DG9: GIDB $\mathcal{L}$ B $\mathcal{L}$ D H: @ $\mathcal{L}$ B: HB6@ $\mathcal{L}$ EGD<GGB HAD69; 6H: G6HI=: =6G9 9GK: 9D. HCDI  $=6K$  IDLDG@6H $=6G$  :  $295K$  : GS-B : CHD.  $C:9:9;AA$ H HBDG JHGH6G JHC<HNH: B SQ: CHK: JIsAI sH

:DG6K6G=IND, I6H@HDG6G >OKDAK: 9 L > =  $HDE=3H-861: 9 DCAC. <6B.525 = 1:3.85$  $DE: G61$   $$DCD. I =: 8DB EJI: G7: 8DB: HBDG$  $C.8$ : HH6GN  $9K6C8$ : H+NH: B  $6G = 6H6$  T, JG<sup>T</sup>D DDH JO81 > DOUI=61 B6O6<: HB: BDGN AD EGDGINGICCSC<16H@H6C9DI=:GGHDJG8:HSC  $D\mathcal{G}$ : GID + BEGEK: I=: E: GDGB 608: D. I=: BDG  $9: B6C95K16H@17:5KJH9$ 

. =: G ⊁BJ& 68I K 9: 76I : 6HIDL =: I =: GDGOD  $| =: 8DB EJI$ : GHG  $\leq H$ GN  $| =: 46G$ : 961676H  $8DO6SC < CCDB615DC67DJ11 =: 690C66C9$ HDIL6G DCI=: 8DB EJI: GH=DJA9 7: E: GD9>86AN T8A6C: 9UDGTG E6SG 9U7NG B DKSC< DJ1961: 9 DG  $DTHDAI: \mathcal{L}DCBG*DC;$  $GBI =: G \triangle HGM$  DG  $I=DH L=DS$ : H $G$  ID6II: BEIID $B$ EGDK: E: GDGB 6C8: 6C9 G A67  $\rightarrow$  N7N8A 6C  $\leftarrow$  I =:  $G \leftarrow H$  $N$  9K6 $C$ 8:9+NH:B 6 $G$  D:: $G$ H TC=608:9<sup>\*</sup>:<HGN \*M609. JAC:067\*AN  $+860C5C$ , : 8=CDAD<NU !CI=: : K: CII=6II=: TH GHODIH61 H > 9 L > = 1 =: 1986 C 96 C 96  $GESG9UG \rightarrow HON + HHB6G: OD \leftarrow IDH6K$ 6768@ED, 6CNG<HGN>: BH9: AI: 9DG  $B$  D9 $\gg$  9 9J GC $<$  I =: ECD8: HH 6ADL  $SC$ : DGI =:  $SC$  $\triangle$ CH6CIGHDGGI $\triangle$ C7N8A8@C<DCI=: T\*:H&J:U  $\triangle BDCDCI =: IDE G \leq IQI =: L \triangle QDL$ 

 $= G G G I L D 8J G G G K G H D C H D$  9K6C8:9  $+NH:B$  6G  $I =: G: KGHDC6C9I =: (CD)$  $K$  GHDC,  $=$ : (GDK: GHDC=6H6AD, I=: :: 6IJGHD, I=: G: K: GHDC 7JI D:: GHH K: GGA: C=6C8: 9  $::$  6 JGH  $C$ 8AJ  $9$   $C$   $<$  6  $9$   $::$  E  $G$   $\sim$  H  $\odot$  HB6C BDG  $8DB EG =: CHK$ :  $I = 6CI =: H6C96GB$   $G \leq H$  (NH86C) "!&!' "!#

7: II: GDCAC: L: 7 H 8J GIN B DG E: GDGB 6C8: :  $C = 6C8$ : B: CH6JIDB6I $*8$ JE96I: H6C9 BDG 86E67>ANID>BEGEK DOAC E: GDGB 6O3: & DOB 6ANG DC: N 6GAS: CH; DGI=: (ODK GHDC + H  $7JI \neq H8JGG$  CIANDCH6A DCI=: !' 7>  $L:7H:1C$  $7N848@C < DCI =: THE: 86A$  $'$ ;;: CLAC@DCI=: (CDK: CHDCL: 7E6<:

9K6C8: 9 +NH: B 6G 7D = G: 6C9 ( $\times$ KGHDOH 6G 6K6>467A 6H6 B79DL CAD69;GDB !' 7\* DG\*H9DL CAD69 E6GC. GHHJ8= 6H8&: IVH 9DL CAD69 8DB + LDG@HL: ANDC 6ANK: GHDCH D. / SOOLHGBB 0(IDI=: CLANGA6H9  $/$  SC9DLH

LLL SO7> 8DB 69K6C8: 9HNH: B86GEGD=IBA

DG-DH L=DL6Cl6C: KCBDG EDL: GJA  $HH: B: C=6C8: B: C16C9 ECD: 8152CJ15AN! 7515$ **\H67DJIIDGA6H6CLECD9J8IT9K6C8:9**  $+NH$ : B 6G - A  $+B$  6l : UL =  $+8$  =  $+$   $\sim$   $28$ A 9: H6A D, I = :  $AGO2k$   $GCD$   $GCD$   $GCD$   $HCDQk$   $GCD$   $GCD$   $GCD$   $GCD$   $GCD$   $GCD$ 9K6C8: 9 + NH: B 6G 7JI 699H8DB EG =: CHK: G6AI +B: K+GIH6C9 B6AL6G EGD: 8I +DC7N **X8DGEDGGI SC<6T J6A C<C: U8DC8: EI I=6I**  $8DB 75C$ . HI=: L: AG HE: 81: 9609 =  $\approx$  = ANG61: 9 > ::: C9: G6Cl>K>GJH: C<>C: L>+=!' 7>JVHEGEK: C  $6C > B$  6A  $6G : C \leq C$ ,  $=$   $\pm$  18DB 7 $\pm$  06  $\pm$  06 6AD  $EGD: 8IHS< 62CH E=3I+5C< 9: CI3NI =: |I - 6H|I : AA$  $6H$  EN  $6G$   $6C9$   $D =: G$   $D$  $B$   $HD$   $B$   $6A$   $6G$   $6C9$ KGJHH 88DG9-S<ID!' 7> T 9K6O3:9 HNH: B 6G - A B 6I: EGEK 9: H6A 6NHDC 6JIDB61:9 6C96ASCDC: EGD:81sDC6<6sCH6AA **@COHDH&JGINI=G6IHHNH:BHADLODLC**  $:G:O$  6C98GSH=  $!!:CH$ GH( H8UGIN 6C9 B 6 SO 6 SO HB 6 MHB J B 8 DB EJI: GE: G DGB 6 C8:  $GJIDB 61$   $86$   $ANL$   $\rightarrow$   $=$   $DIHDL$   $\rightarrow$   $C$   $\times$   $NDIGHH$ :  $B$ 9DLCU ! C8G6H9DCAC: EGD: 8I >DC + HEGDK+9: 9  $7N\frac{1}{10}H + 165C$  (CD: 81: DC)  $-261H$   $+ 17K$  $=$ : :G: K: GHDCD, 9K6O8: 9 +NH: B 6G  $\star$ H  $6BDC < I =: J1 \rightarrow A \rightarrow H = 6I$  !  $G8DBB$  :  $CO I =: BDI$  $L =: C6H@967DIJ B EGRSC HH: B$ :  $DG6$  DC:  $N$   $6G$  $E: GOBB 6C8: DGAHH = 6C$ AS: CH B6CNJHGHB6N: $xQ01 =: xQ3G6H9$ :JO8I \$DO6AND I=: (CDK: GHDCLDG=L= $A$ , =: JE8DB SC<- ASB 61: KGHDCB 6N7: SCI: GHSC< 6H  $L: A \rightarrow 7J$  ! = 6K: CD  $\Omega$   $\rightarrow$  EC  $\rightarrow$  HEGS  $\Lambda$  ! 7  $\rightarrow$ =6HHDB: K: GN<DD9; G: 6C9 E6s9 UIsAl <>></>  $\leq$  H  $527\frac{1}{20}$  SDB 1=61 JH GHB 6N;  $509\frac{1}{20}$  GH $5$ Ck

 $\frac{1}{10}$  % 2% - 2 0% +  $\frac{1}{10}$  +  $\frac{1}{10}$ 

<span id="page-13-0"></span> $=\pm$ BCDCB6BDC $\pm$ ECDK9:9HDAAN:DGI=:7:C: $\pm$ D  $($ ,  $+ B : B 7 : G$  609 GECD9J8.9 L  $\frac{1}{2} = 1 =: E$  CB  $\frac{1}{2}$ H $\frac{1}{2}$ CD % $8\times$ BCA81GDC $8H$ !C8 (, +9D.HCDIG8: $\cdot$ K: 8DB E: CH61 \$DC CDG8DCH9: G61 \$DC ; DG1 = \$HB 61 : G6A 6C9 9D. H ODI: CODGH ODGHEDCHDGGON8DB B: GBSA: CI: GEGH

%  $84D : C : G + DG + CH : G : K CH 86A 9 T C$  $+1DG$  AC SHU,  $=$ : 8AC SH8DK: G6 L $\cdot$ 9: G6C  $<$ : D IDESSH AR%SGD: CI: GHDG AD861 SDCH; DADLI=:  $H6B$ :  $H8 = 9JA D$ ,  $IDE8H$ 

 $AC@$  DGHDG  $AD86$   $ADCHH6$   $I =:$   $IDE 8:$   $CI:$   $GD$  $I =: =DB$ :  $E6 < LLL$   $B \cancel{8008}$ :  $C1$ : G8DB DGI=DH  $\mathcal{L}$ l=: / 6H $\pm$  $\mathcal{L}$ d $\alpha$ 6G6 I=: DCANHDG  $\mathcal{L}$  $36006$   $\pm$ bCl=: (6C B ( $\sqrt{600}$  6l &JIAN  $+IG:1$  6x $G6M$ .  $E=DC$  $6C91 =: DCAHHDG \& \%GQW6C9 \& HCL1 =: 9: G6A$  $(AGG66)$  $"$ :::: GHDC  $*$  DBQ SAA %  $E=DC$ 

 $%8CD : CI : G$  ACSH6G =: A DCB DH L:: @ C9H : MB: EI 9JGC<=DA96NH. =: H6B: IDE>8 > HJHJ6AN EGHCI: 9 DC7D = +6IJG96N6C9 +JC96N, DE>8H B 6N8=6C<: 6C9 8AC 8HB 6N7: 86C8: A 9 L + = DJI  $CD 38$ :  $(AGH K G sN1 =: H8 =: 9JA L3 = I =: HDG$  $7:DG$  A 6KsC  $6C9$  G  $\leq H$ : GDCAC : DG: B 6A JE96I: H

 $=$ IIE LLL B  $\triangle$ SCEOS: CI: GSDB  $\triangle$ CHDG 58AC $\triangle$ S H $\triangleright$  $\leq$ C5JE = IBA

+xCCcJExC69K6C8: GHGKH6H6I G8DBB: C9: 9 6HHE68: +HAB +: 9, =+H86CDCAN 7:  $9DC$  61 6 HDG :  $\neq$  =: G61 1 =: , :  $8=$  +JEEDG DG JHDB: G+JEEDG6G6

% "%"  $! - 3! 07$ # $($ %3+%

 $+16G$ .  $+8$ :  $+1EB$  AD86AJCAH-DI=: CL  $+1161:9$ 

- :8  $+$ B6GE=DC: H6C9, 67AIH  $:8$
- $/$   $\Omega$ ODLHP 6H8H  $:8$  $\cdot$  8
- $"6C$  $"6C$  /  $$CDLHP$   $6H8H$

"6C  $"6C$  $+NH: B$  (: GDCB 6C8:

 $"6C$  $"6C$  $*$  $+$ 

 $\sqrt{6}$ GUSOD 6H8H/DG@HDEEGG<H:G &D: H: GDB EGK-DJH8AC-8H6G 6K6-467A DCAC:  $6I$ 

 $=$ IIE LLL B $\ast$ SCEOS: CI: GSEOB JCO: CH6COSI: 8=  $\mathcal{L}9$ : M=IBA

DENG><=I Q %DCI=AN >G8JA6I>DC

Suhvlghqw=11111111111111111111111111111111111111111111111111111111111111111111111">B \* =D9: H EG: H>9: CI 6I E6I68HDG< 4 vwYlf h Suhvlghqw/ Qhz vohwwhuH{ f kdqj h=111111111111111111\* DC+8=B>9I 9>G: 8IDG 6I E6I68HDG< 599 Ylfh Suhvighqw/ Php ehuvkis Fkdlu=1111111111111111111111111111111110%: A%>@DH+CHO} 9>S-8IDG 6I E6I68HDG< Vhf uhwdu| / P hhwlqj Vhwxs=1111111111111111111111111111111111111111111111 >A/ 6AH= 9>G: 8IDG 6I E6I68HDG< Wuhdvxuhu/ Uhj lwwhuhg Dj hqw/ LqwhuqhwVhuylf hv=11111111111111( 6JA DL 6G9 9>G8IDG 6I E6I68HDG< Gluhf wr u/ DSFXJ Oldlvr q=11111111111111111111111111111111111111111111111111111111111111 67: DA97: G< 9>G: 8IDG 6I E6I68HDG< Yhqgr uOldlvr q=11111111111111111111111111111111111111111111111111111111111111111111111111111111111111111111111111111111111111. DAJCI: : G&: : 9: 9 Gluhf wr u/ Qhz vohwuhu Hglwr u/ Olgx{ Vxssr uw=1111111111111 : D; DD9GJB 9>G8IDG 6I E6I68HDG< Gluhf wr uv=1111111111111111"DGC 6@>C +N >H=7: >C / 6AI: G G6H: G\* D<: G J?>>%: A DA9;6G7 D7 \* DII &>8@/ : CG> Z lqgr z v Vxssr uw=11111111111111111111111111111111111111111111111111">B GJ: <<: B6C L >C9DL H6I E6I68HDG< Qhz vohwwhuHglwr u=1111111111111111111111111111111111111111111111111111111111111111111111111111111111111 A6>G"DC: H: 9>IDG6I E6I68HDG< Fr oxp qlvw=1111111111111111111111111111111111111111111111111111111111111111111111\$DGG>C 6GHDC C: L HA: II: G8DAJBC>HI 6I E6I68HDG<

>H6CD;;>8>6AEJ7A>86I>DCD; I=: ( DIDB68 G: 6, : 8=CDAD<N6C9 DBEJI: G+D8>: IN ( , + 6. >G<>C>6  $B: B7: G \rightarrow E$  8DGEDG6I $\triangle$ DC (, +  $\angle$ H6 I6M: MBEI DG=6C $\triangle$ G6I $\angle$ DC  $\angle$ CSH8I $\angle$ DC 8 D; I=: !CI: GC6A  $*$ : K: CJ: D9: DCIG-7JI-DCH6G<G6I: ;JAANG8:  $*$  96C9 I6M9: 9J8I-7A

EGDK>9: HC: L H 8DBB: CI6GN 6C9 EGD9J8I >C;DGB6I>DC ID ( , + B: B7: GH ( GD9J8IHDG7G6C9 C6B: HB: CI>DC: 9 B6N7: IG69: B6G@HDGG<>HI: G9 IG69: B6G@HD; I=: >GGIHE: 8I>K: DL C: GH, =: 8DCI: CIHD;  $6G$  $8A$ H=:  $G$  $\&$  $6G$ : I=:  $G$ HEDCH $7$  $\rightarrow$  $N$ ND; I=:  $6JI =$ DGH6C9 9DCDI C: 8: HH6GANGEGHCI (, + I=: D6G9 D; >G: 8IDGHCDG>IHB: B7: GH

, = >H>HHJ: D; L6HEG: E6G9 L > = [+8G>7JHK](http://www.scribus.net/) 6C9 \$>7G';;>8: / G+: GK HD;IL 6G; , =: INE: ;68: H6G \$>7: [G6I>DC+6CH](https://fedorahosted.org/liberation-fonts/);DGI=: 76CC: G6C9 =: 69: GH 6C9 : [CI>JB](http://scripts.sil.org/cms/scripts/page.php?item_id=Gentium) ;DG=: 69>C< 6C9 7D9NI: MI , =: 6JI=DGHEGDK>9: E=DID<G6E=H6C9 H8G: C>B6<: H(J7A98 9DB6>C8A+E6G66G; GDBDE: C8A+E6GBDG<6C9 LLL LE8A+E6G68DB

HCp dloduwlf oh vxep lwlr qv dqg uhsulqwuht xhvww wr hglwr u+dwsdwdf v'r uj

 $P$ hp ehuvkls  $Sr$  of  $I = \%$ : B7: G $\pm \pm E$  9J: H6G $\pm 1$  + JC9H E: G N6G L $\pm = 6$  HJG8=6G $\epsilon$ : ;DG >CI: GC6I>DC6AB6>A%: B7: GH=>E>C( , +>C8AJ9: HB: B7: GH=>E>C6A+! H688: HHIDI=: HD;IL 6G: A>7G6G>: H 6C9 HJ7H8GEI>DC ID I=: (DHHEJ7A)+=: 9 I>B: HE: GN: 6G>C EG+CI 7N - + %6>A6C9 (9DL CAD69 7N !CI: GC: I EEA>86I>DCH B6N 7: D7I6>C: 9 6I 6CN 8AJ7 B: : I>C< 7N 9DL CAD69>C< ;GDB  $=$ IIE LLL [E6I68HDG<](http://www.patacs.org/membershippat.html) B: B7: GH $=$ EE6I = IBA 7N 86AAC< DC: D; I=: D;;;\$: GHDG7D6G9 B: B7: GHDG7N LG>I>C<IDI=: 8AJ7 H6BEA: C: L HA: II: GB: B7: GH=>E6EEA>86I>DC6C9 G: A6I: 9 >C;DGB6I>DCB6N7: D7I6>C: 9 7N: C8ADH+C< ;DG- +699GHH; HDCAN 6C9 B6>AC< NDJGGFJ: HIDI=: B: B7: GH=+E699GHH(A6H: 9DCDI H: C9 86H= 7NB6>A ( 6NB: CI 6C9 6EEA>86I>DCHB6N6AHD7: HJ7B>II: 9 6I 6CNB: : I>C< DGB6>AID ( , +  $\%$ : B7:  $G \neq \n\pounds$  . 6AG: . CO6C96A.

Dgyhuwlyhp hqwSr  $df$  = 9H6G: 688: EI: 9; GDB B: B7: GH; DGCDC 8DBB: GBs6AEJ GEDH: H6I CD8=6Gs: DEN H=DJA9 7: HOI IDI=: 9>IDG>CI=: H6B: ;DGB6I 6H6GI>8A: HJ7B>HH+DCH 9H6G: 688: EI: 9 ;GDB 8DBB: GB>6A 69K: GI>H: GH6I I=: G6I: D; E: G;JAE6<: E: G6EE: 6G6C8: L >I= 9>H8DJCIH;DGBJAI>EA: >CH: GI>DCH +B6A: G 69H6G: EG-8: 9 688DG9>C<AN ( 6NB: CI ;DG69HBJH 7: B69:  $\infty$  69K6C8: D; 6EE: 6G6C8: 9K: GH; GH; GH; BJH; HJEEAN6E: CB6C: CI 699GHH6C9 I: AE=DC: CJB7: GIDI=: : 9>IDG

UhsulqwSr olf  $| = |$ : GB > HHDCIDGEGCI 6GI>8AH;GDB I=: (, +( DHH > H< K CIDH8=DDAE: GHDC6A8DBEJI: G 8AJ7 6C9 CDOECD; > DG+6C+O6I+DC EJ7A96I+DCH ECDK+9: 9 I=6I 6 (, + !C8 G8:  $\star$  H6 8DEN D; I=: EJ7A&6I>DC 7 8G9>I>H<>K: CIDI=: (, + (DHIH6HI=: HDJG8: 8 I=: DG><C6A6JI=DG>H<>K: C;JA88G9>I 6C9 9 I=: 6GI>8A: 6JI=DG=6HODI:MEG: HHAN 8DENG<=I: 9 I=: 6GI>8A: \*:8D<CJ+DC: B:6CHD; 8DBE: CH6I>C<DJGK6AJ: 9 8DCIG>7JIDGH

 $( , + ! \text{C8} )$  $+#$ : CHC<IDC+I  $G\n < \vert CC \vert$ 

 $!^*$  +,  $$$  +  $\%$   $!$ 

!0  $!^*$  +,  $$+$  $(' +,$ 

 $\frac{9}{6}$   $\frac{4}{10}$   $\frac{1}{6}$   $\frac{1}{6}$ 

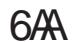

# $\frac{982}{2}$ - ' - & 0, ! 2. - $DGB$ :  $156600008$ :  $B.$   $QHDGK#1$   $DIG:$   $7H1$ : 6  $=$ IIE LLLE6I68HDG<br/>c

l uhh Dgp I wir q Ó Eulqj d I ulhqg\$

Dudgj w q P hhwgj v I: BEDGGNAD61 $$2C$ JCI $$A$ JG=: GOD $$3$ 

/ 6A: G\*:: 9 DBBJCIN: CI: G  $+$   $|=$   $+$   $G$ :  $|$   $G$   $K$  $|$   $DC$  .  $=$ IIE LLLE6168HDG<br/>c6GAC<IDOB::I<C<H=IBA

> $:$  C: GGA%:  $1565$  $H / 29C$ . H96N EB,  $\overline{1}$ CC:  $\overline{1}$  + E: 86AC: GH CDJE +  $\overline{1}$  $I = / : 9C$  H96N EB,  $D6G9D$ ,  $S8DG4$ <sup>G</sup> %DC96N EB,

I dluid{ Phhwgi v  $L =$   $SL($  - HG GDJE

 $H: G$$  :  $A$ DC  $$: G$ C  $C$  :  $CH$   $$JI:$   $$$ \* D7: GH\* D69 6:G6M.

 $=$ IIE LLLE6I68HDGe; 6G6MB:: ISC<H=IBA

 $\therefore$  C: C6A%:  $\therefore$  I  $\leq$  $\circledcirc$  +61 J  $\circledcirc$  6N EB,

RqdqhCRqd Z helqduxvlqj Vn|sh- $=$ IIE LLL E6I68HDG<br/>c L: 7>C6GE6I =IBA

 $\infty$  / : 9C: H96N EB.